# **Pedestrian Trajectory Forecasting**

MIDTERM WORK REPORT

Stanford University, Vision and Learning Laboratory Giulio Autelitano, 6 Jan 2020

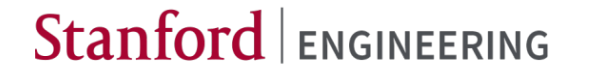

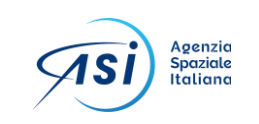

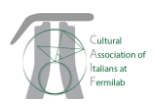

### Why addressing pedestrian trajectory forecasting

Autonomous vehicles to become the major means of transport by 2050

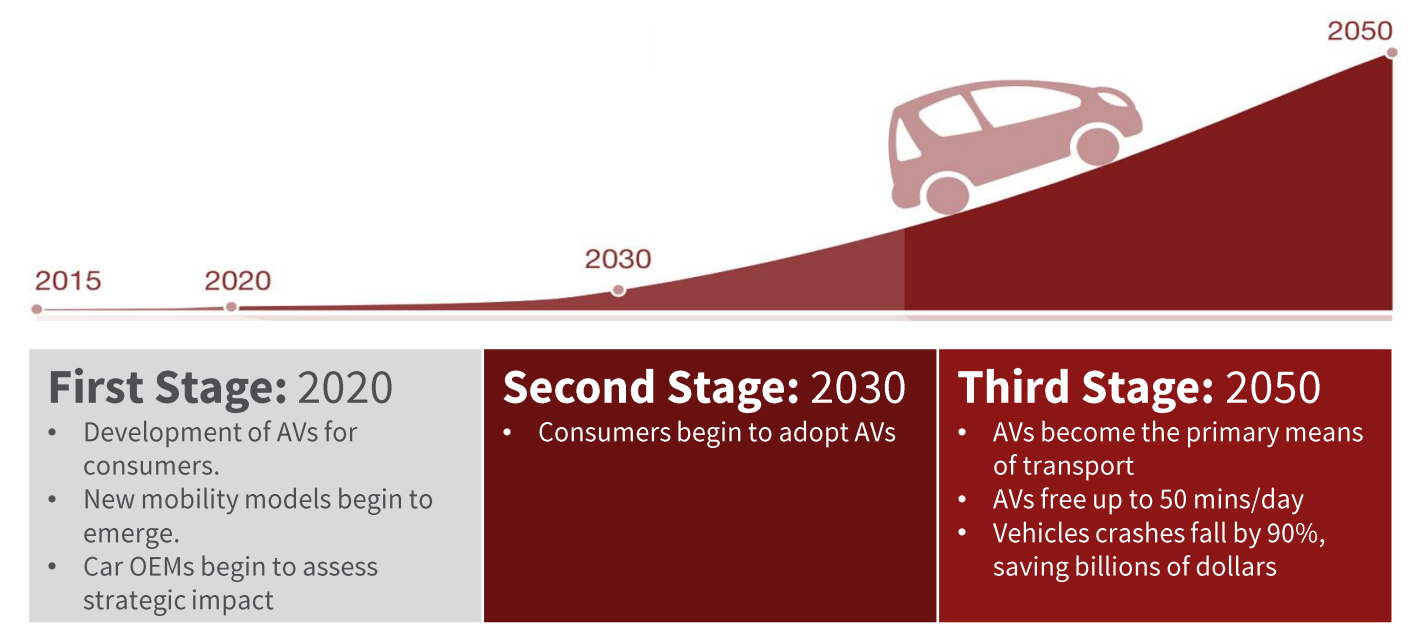

McKinsey & Company, 2015

### Video: Pedestrian are not easily predictable

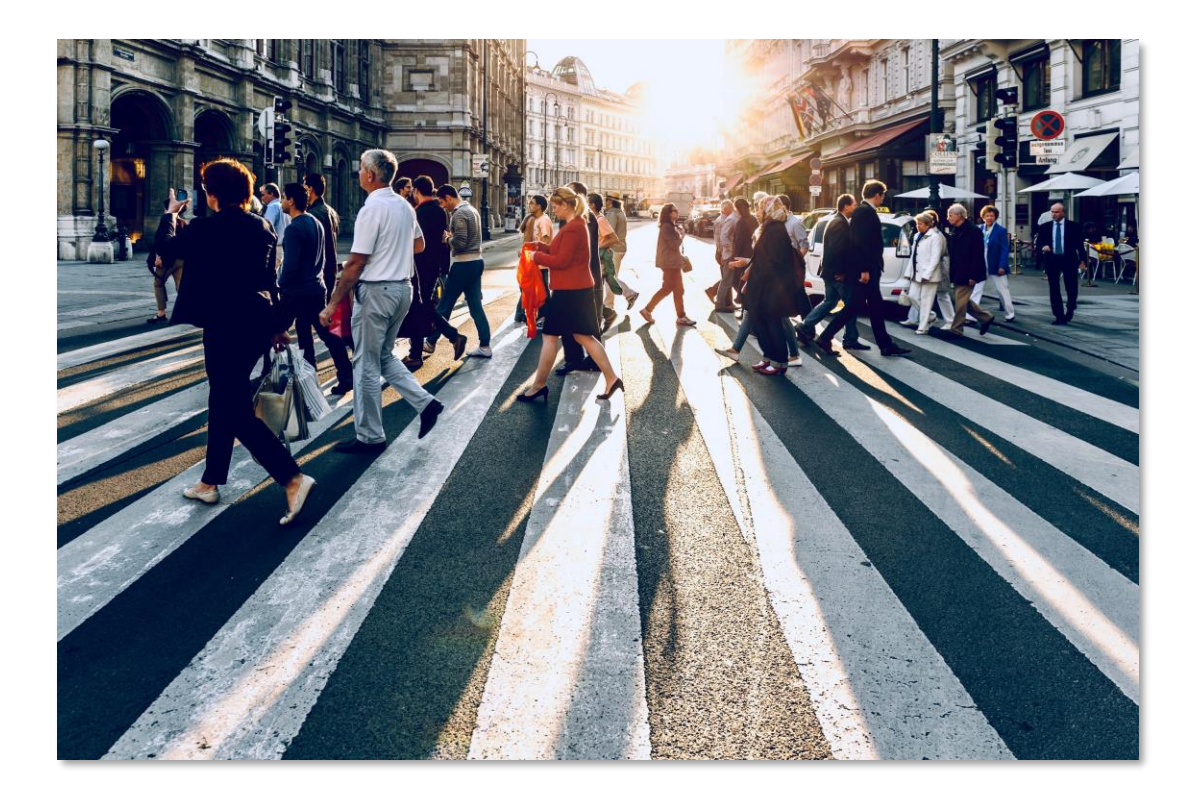

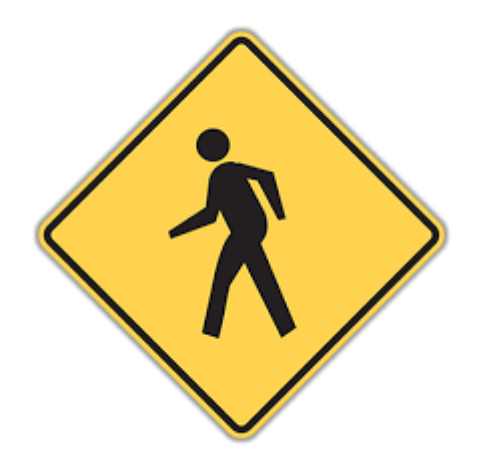

### Automation Levels

#### Pedestrian recognition is one of the key features for AVs next leap

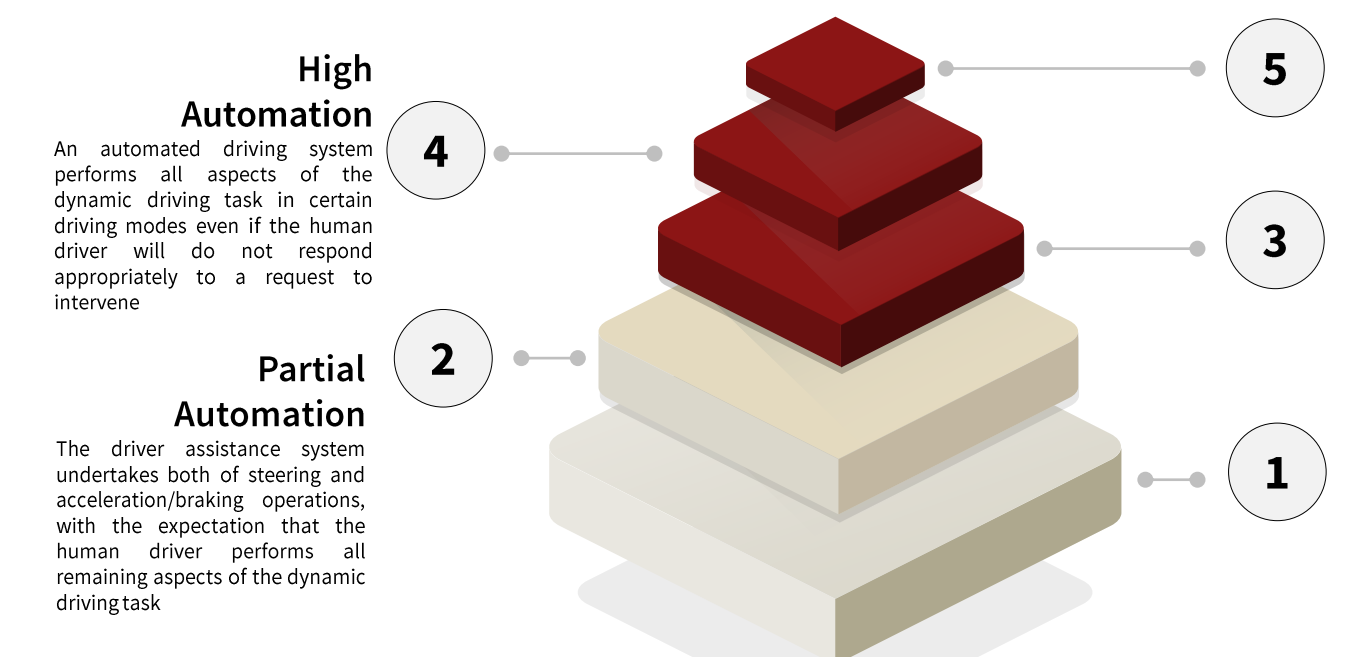

#### **Full** Automation

No need for a driver. The vehicle is fully capable of handle every situation.

#### Conditional Automation

An automated driving system performs all aspects of the dynamic driving task in certain driving modes

#### **Driver Assistance**

The driver assistance system executes steering OR acceleration and braking operations, by using information about the driving environment The human driver performs all remaining aspects of the dynamic driving task. The vehicle is fully under the driver's control.

#### **Stanford University**

The car has the main role

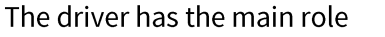

### Space Applications: Astrobee

Astrobee will help astronauts reduce time they spend on routine duties, leaving them to focus more on the things that only humans can do.

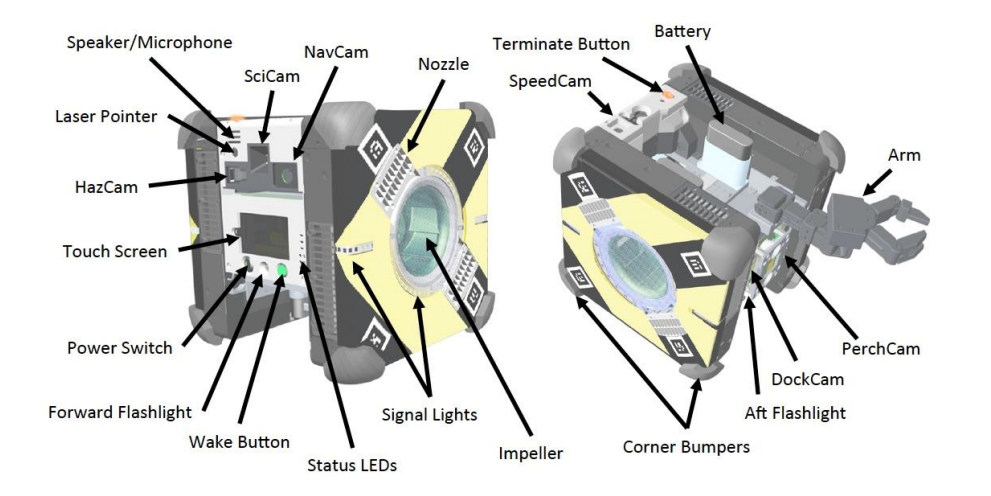

*"It can fly autonomously throughout most of the US section of the ISS interior. […] Each Astrobee carries a suite of six cameras (including LIDAR sensors and a 21 MP RGB camera)"*

NASA: Astrobee Science Guide

## Machine Learning vs Traditional Coding

*"Machine Learning is a field of study that gives computers the ability to learn without being explicitly programmed."*

**Arthur Samuel, 1959**

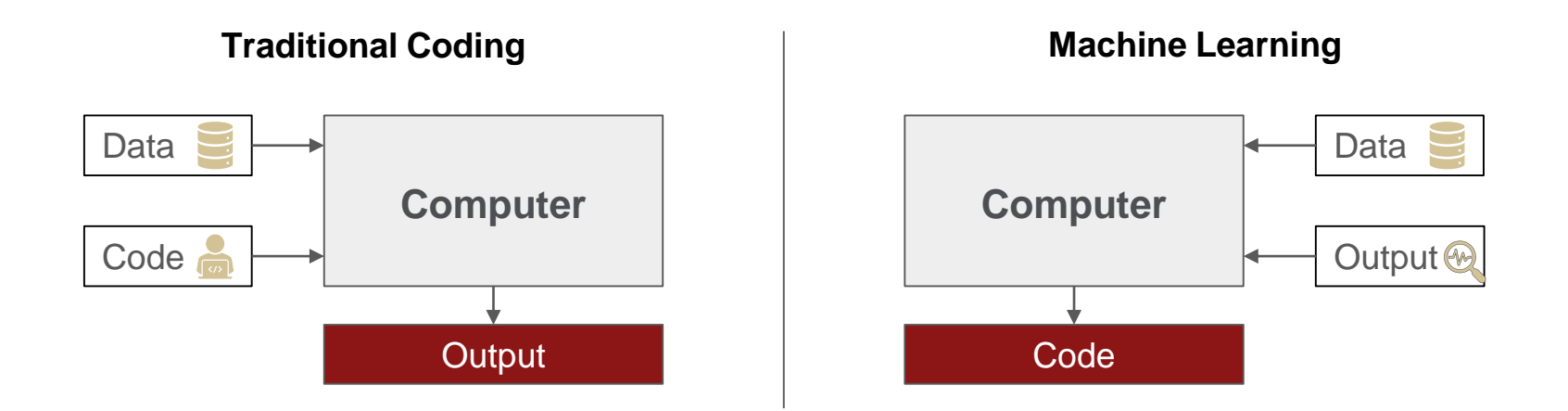

## Machine Learning vs Traditional Coding

*"Machine Learning is a field of study that gives computers the ability to learn without being explicitly programmed."*

**Arthur Samuel, 1959**

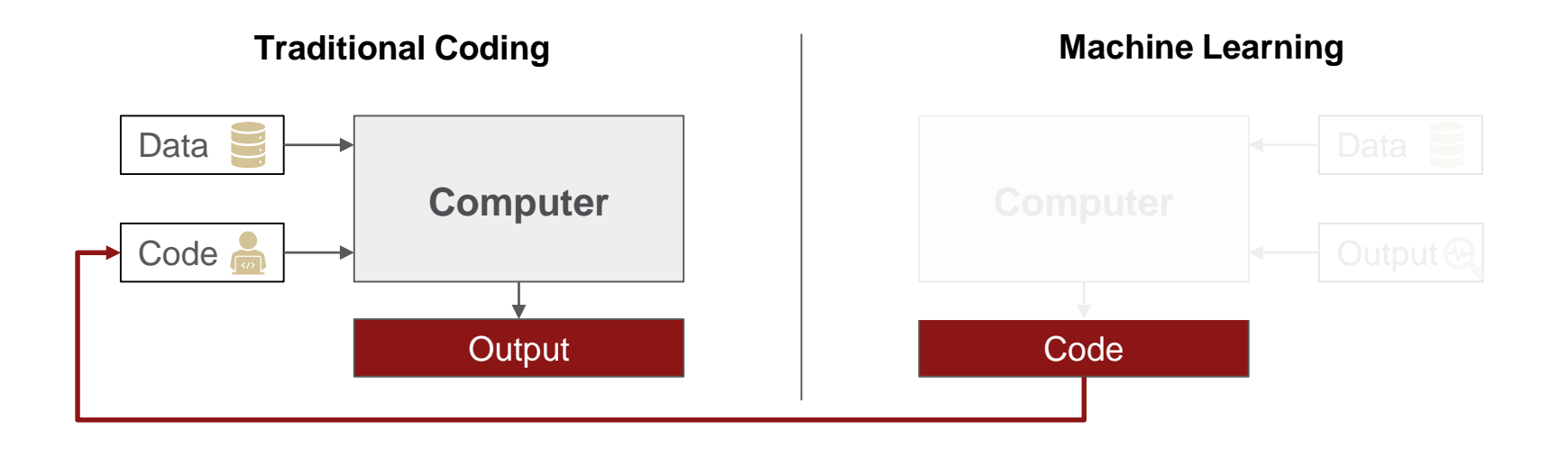

## Artificial Intelligence

- **Introductory Concepts**  $\circ$ 
	- Perceptron
	- Activation Functions
	- Artificial Neural Networks
	- Gradient Descent
	- Back Propagation

#### o Advanced Networks

- Convolutional Neural Networks
- Generative Antagonist Networks
- Long-Short Term Memory LSTM Networks
- Attention Networks

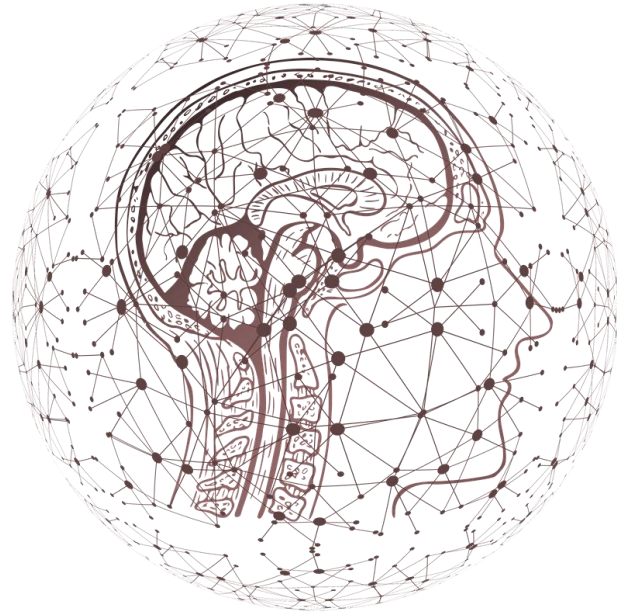

### Perceptron: ML Elementary Unit

A perceptron is the simplest neural network: a computational model of a single neuron

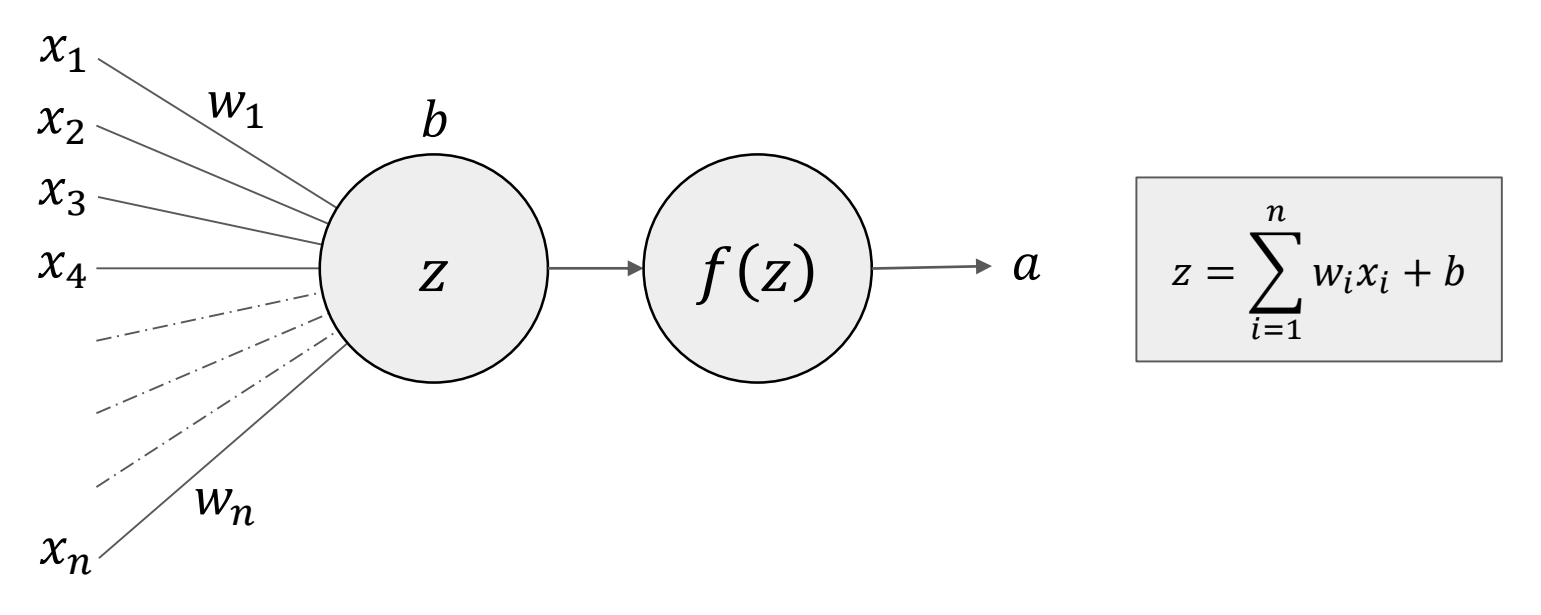

### Perceptron: ML Elementary Unit

A perceptron is the simplest neural network: a computational model of a single neuron

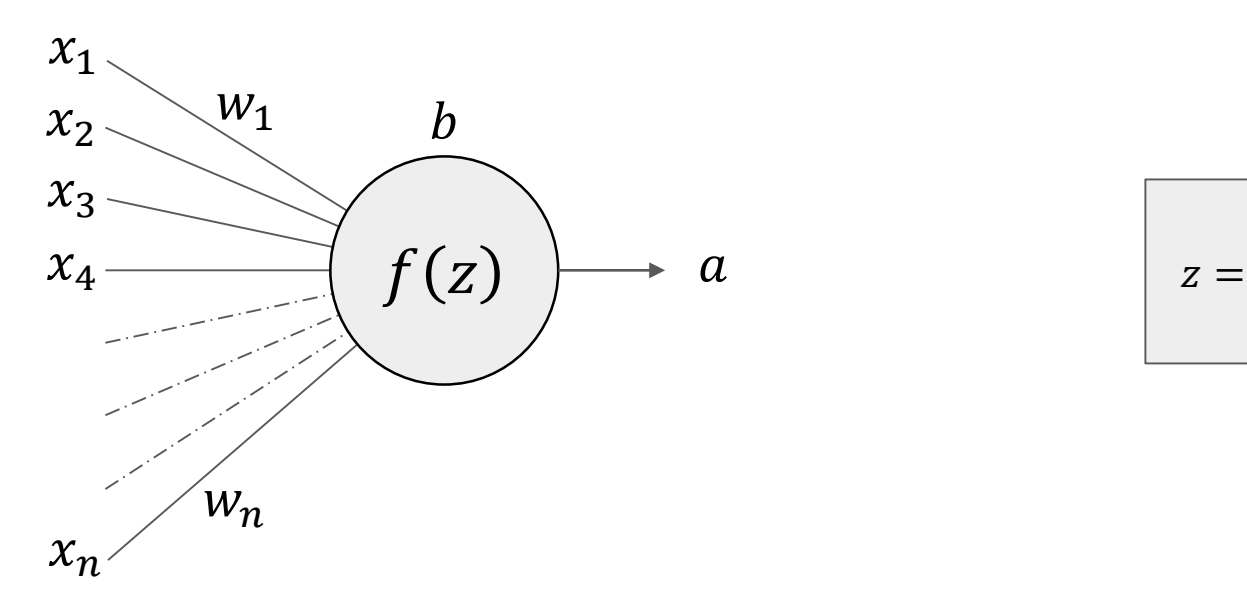

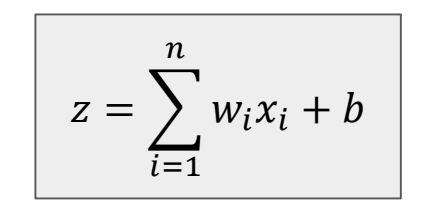

#### Activation Functions

The activation function allows to have control over the weighted sum.

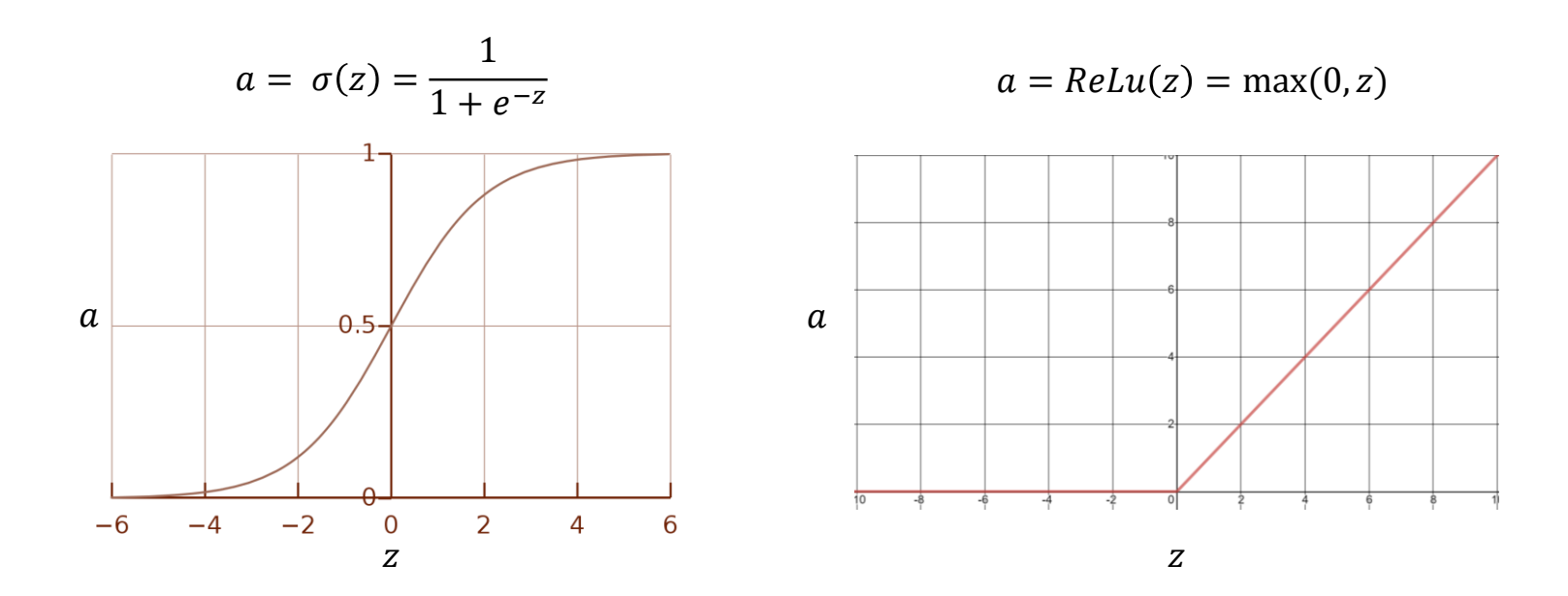

### Artificial Neural Networks

Perceptrons are fully connected to create a network with hidden layers. Weights and biases are initialized randomly

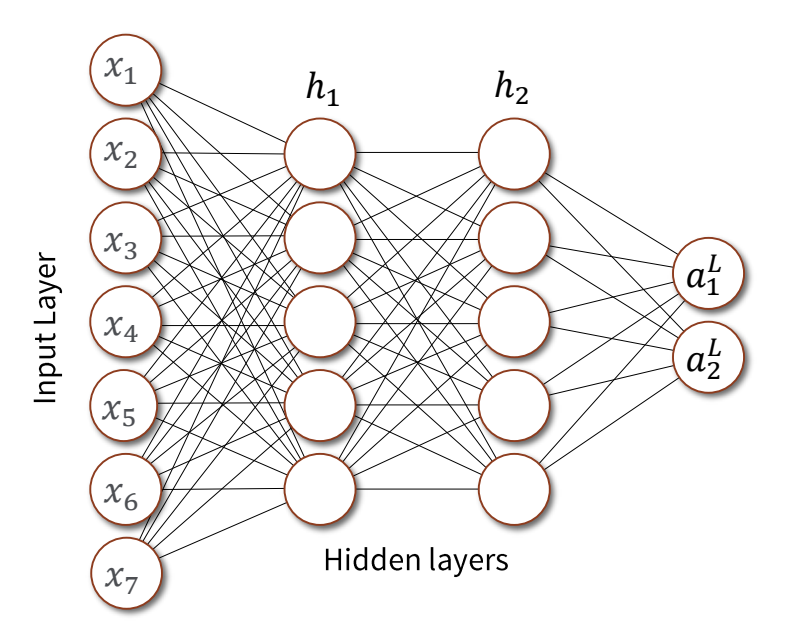

• 
$$
a_j^l = f(\sum_k w_{jk}^l a_k^{l-1} + b_j^l)
$$
  
•  $a^l = f(W^l a^{l-1} + b^l)$ 

### Error Function

The loss function tracks network's performance and it is used to compute gradients for the learning process.

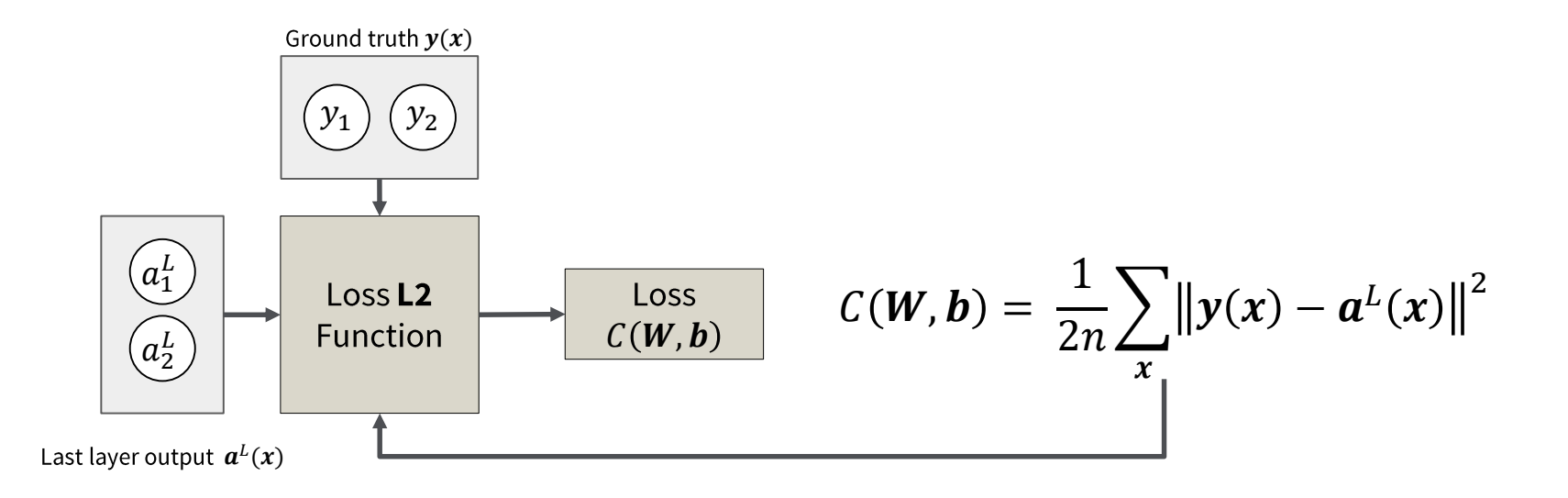

## Gradient Descent

We aim at training the network to minimize the cost function tuning the weight and biases.

$$
\begin{aligned}\n\cdot & h = \{W, b\} \in \mathbb{R}^m \\
\cdot & \Delta C \approx \frac{\partial C}{\partial h_1} dh_1 + \cdots \frac{\partial C}{\partial h_m} dh_m \\
\cdot & \Delta C \approx \nabla C \cdot \Delta h\n\end{aligned}
$$
\n
$$
\cdot \Delta h = -\eta \nabla C \Rightarrow \Delta C
$$
\n
$$
\cdot \Delta h' = h + \Delta h = h - \eta \nabla C
$$
\n
$$
h_1 \circ h_2 \circ h_3
$$

Setting the **learning rate**  $\eta$  to high would result in excessive overshooting

### **Backpropagation**

We use stochastic gradient descent to minimize a cost function. To update weights and biases (**learning process**) we rely on backpropagation:

Gradients calculation via BP

• 
$$
\delta^L = \nabla_a C \bigodot \sigma'(\mathbf{z}^L)
$$
  
• 
$$
\delta^L = \nabla_a C \bigodot \sigma'(\mathbf{z}^L)
$$

$$
\left[ \left( w^{l+1} \right)^{l} \delta^{l+1} \right] \odot \sigma' \big( \mathbf{z}^{l} \big) \bigm|
$$

Network parameters update

• 
$$
h' = h + \Delta h = h - \eta \nabla C
$$

• 
$$
w'_k = w - \eta \frac{\partial c}{\partial w_k}
$$

• 
$$
b'_k = b - \eta \frac{\partial c}{\partial b_k} a^l_k \delta^l_j
$$

• 
$$
\frac{\partial C}{\partial b_j^l} = \delta_j^l
$$
  
• 
$$
\frac{\partial C}{\partial w_{jk}^l} = a_k^l \delta_j^l
$$

 $\boldsymbol{o}$ 

 $\partial$ 

CNNs are the standard in image processing for artificial intelligence. The output of CNNs layers generalizes the most common patterns highlighting key aspects

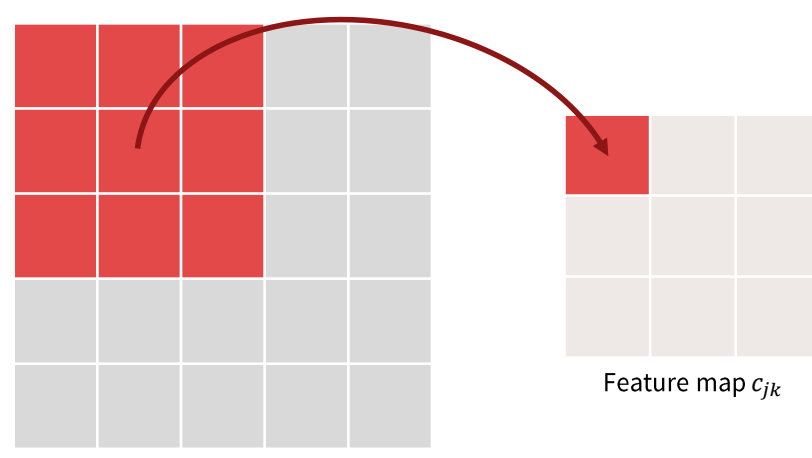

Input Image  $x_{ik}$ 

Input:  $4 \times 4$ Kernel:  $3 \times 3$  ( $l \times m$ ) Stride: 1

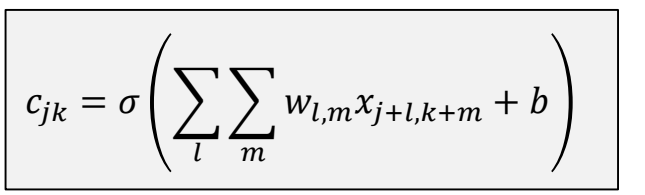

Convolution with shared weights

CNNs are the standard in image processing for artificial intelligence. The output of CNNs layers generalizes the most common patterns highlighting key aspects

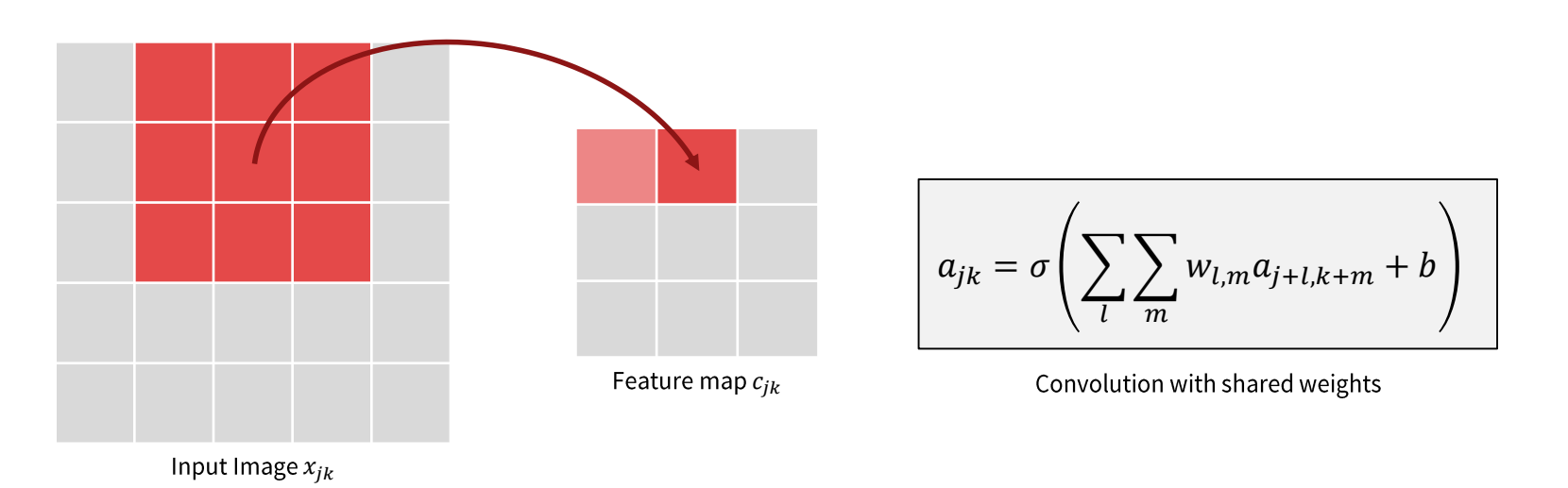

CNNs are the standard in image processing for artificial intelligence. The output of CNNs layers generalizes the most common patterns highlighting key aspects

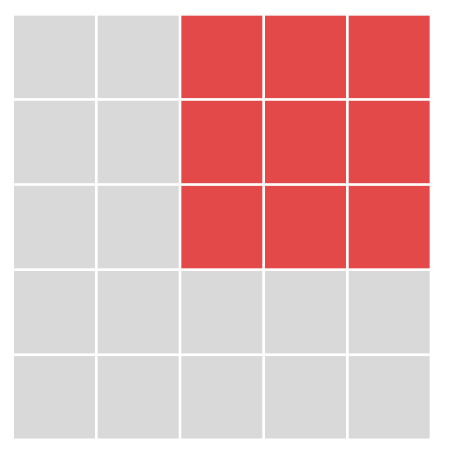

Input Image  $x_{ik}$ 

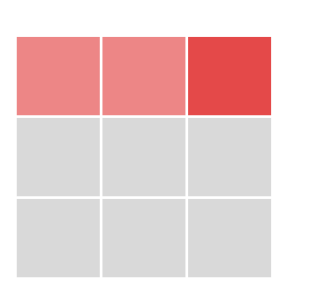

Feature map  $c_{ik}$ 

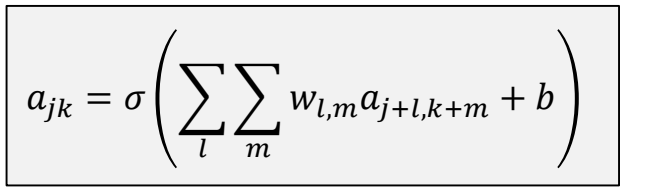

Convolution with shared weights

CNNs are the standard in image processing for artificial intelligence. The output of CNNs layers generalizes the most common patterns highlighting key aspects

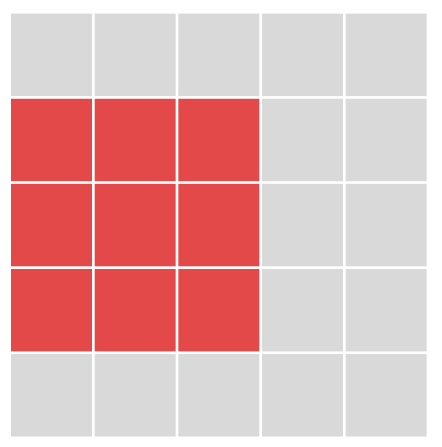

Input Image  $x_{ik}$ 

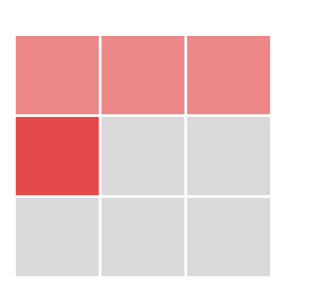

Feature map  $c_{ik}$ 

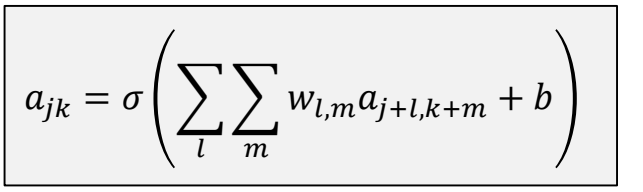

Convolution with shared weights

CNNs are the standard in image processing for artificial intelligence. The output of CNNs layers generalizes the most common patterns highlighting key aspects

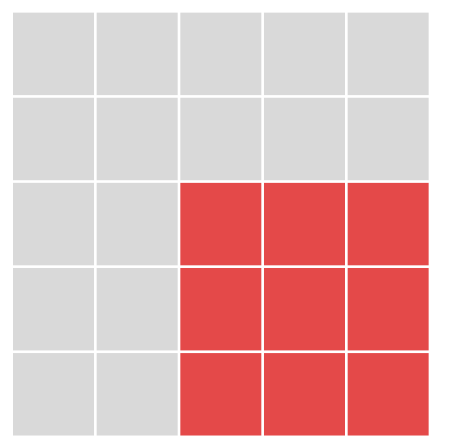

Input Image  $x_{jk}$ 

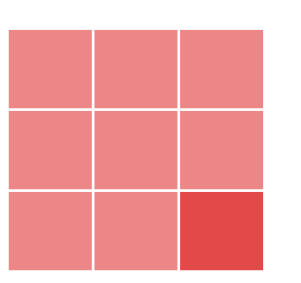

Feature map  $c_{ik}$ 

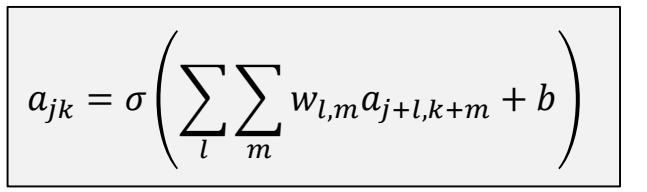

Convolution with shared weights

CNNs are the standard in image processing for artificial intelligence. The output of CNNs layers generalizes the most common patterns highlighting key aspects

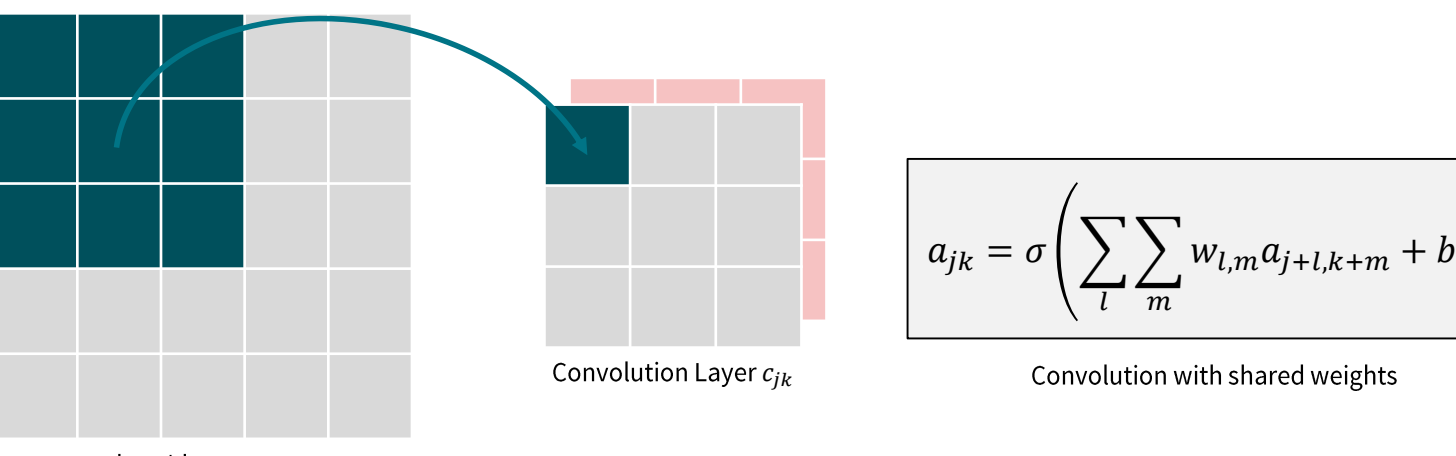

Input Image  $x_{ik}$ 

CNNs are the standard in image processing for artificial intelligence. The output of CNNs layers generalizes the most common patterns highlighting key aspects

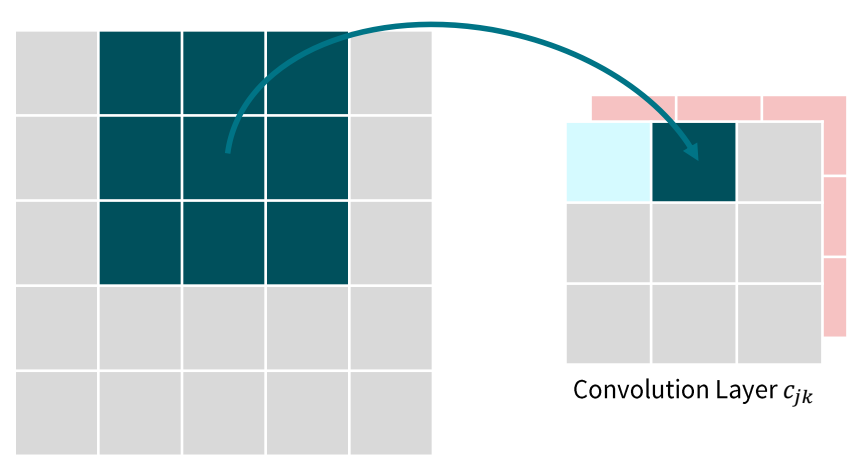

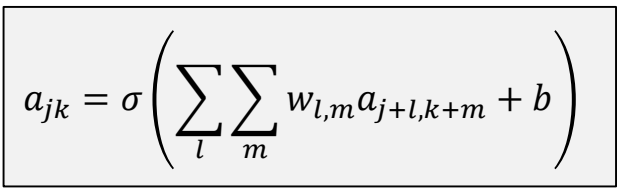

Convolution with shared weights

Input Image  $x_{ik}$ 

CNNs are the standard in image processing for artificial intelligence. The output of CNNs layers generalizes the most common patterns highlighting key aspects

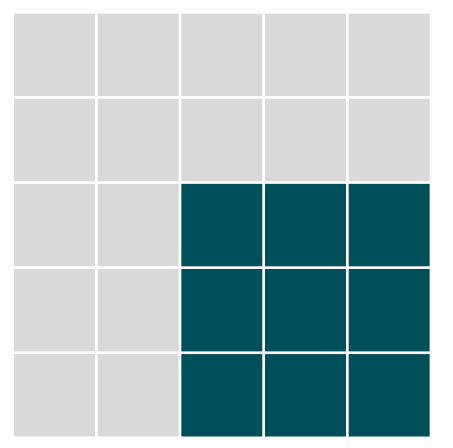

Input Image  $x_{ik}$ 

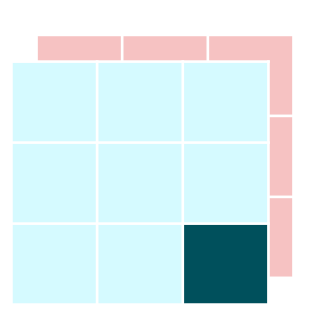

Convolution Layer  $c_{ik}$ 

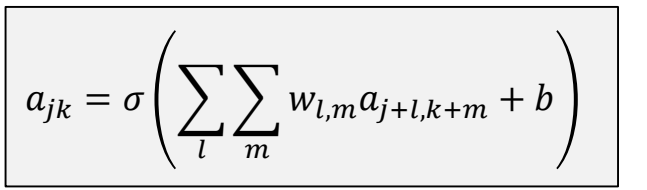

Convolution with shared weights

CNNs are the standard in image processing for artificial intelligence. The output of CNNs layers generalizes the most common patterns highlighting key aspects

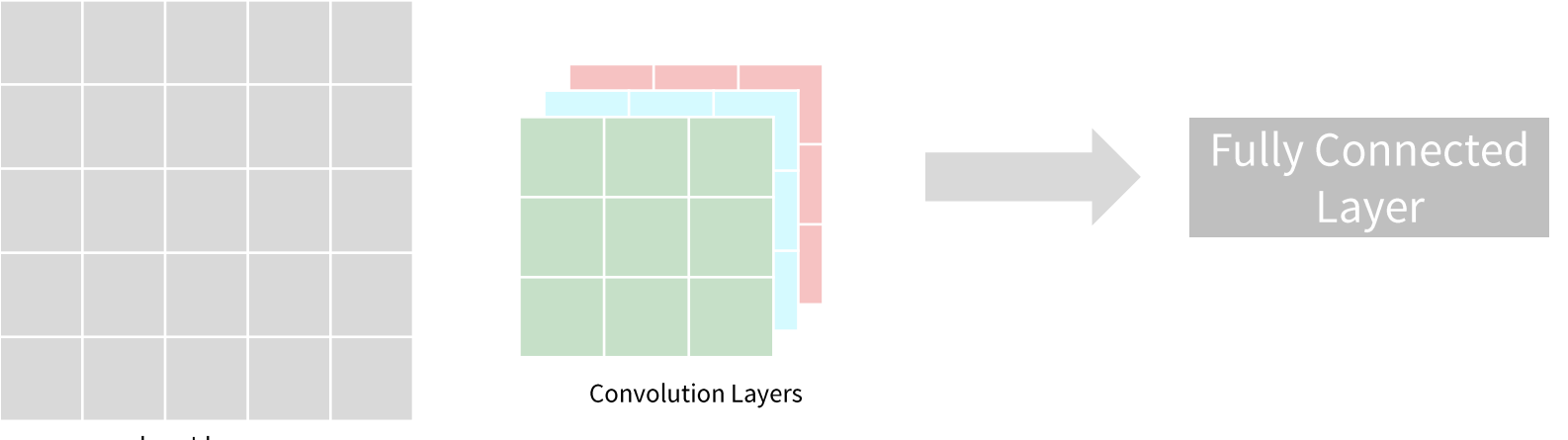

Input Image

## Generative Antagonist Networks

The network is trained until the discriminator cannot distinguish real data from fake data.

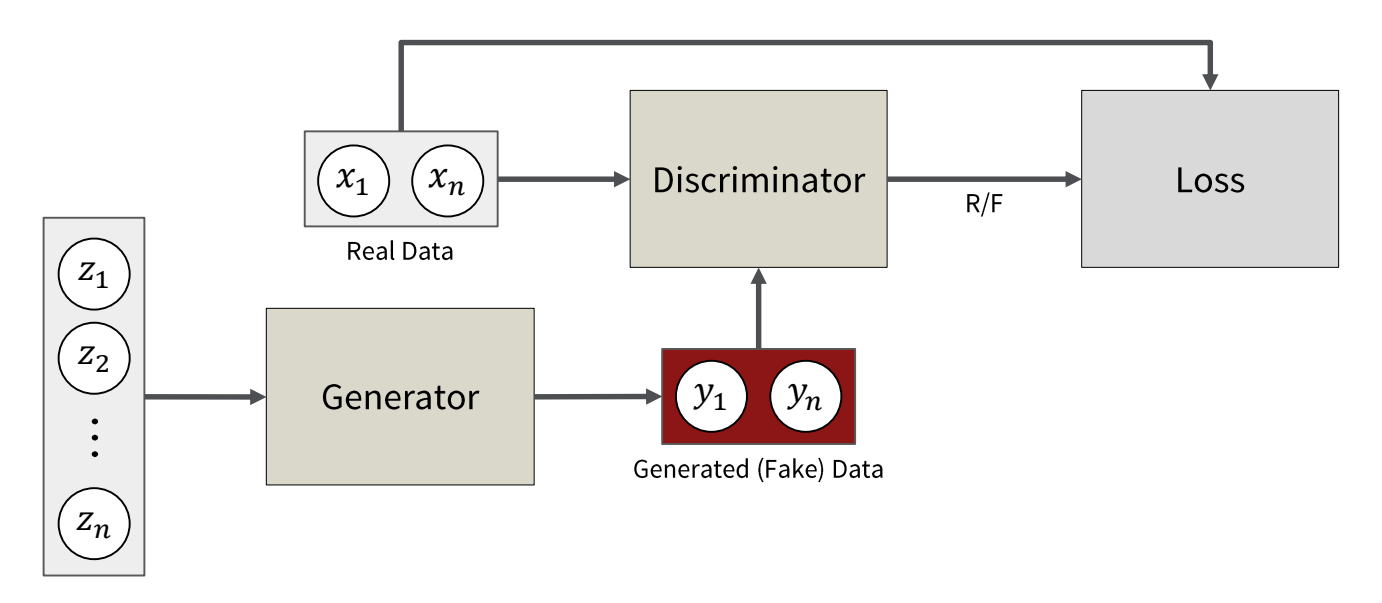

Noise Vector z

## Generative Antagonist Networks: Architecture

The network is trained until the discriminator cannot distinguish real data from fake data.

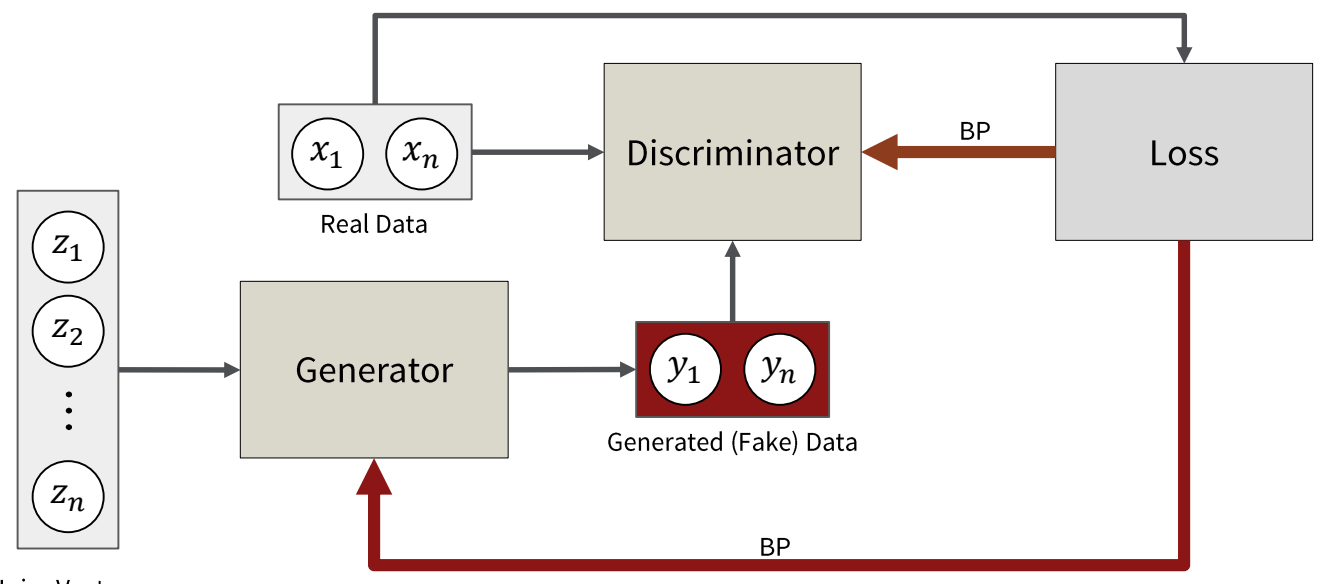

Noise Vector z

## Generative Antagonist Networks: Problem Space

Giving some colors to a child hoping he will draw Caravaggio's "I Bari" fooling an art critic

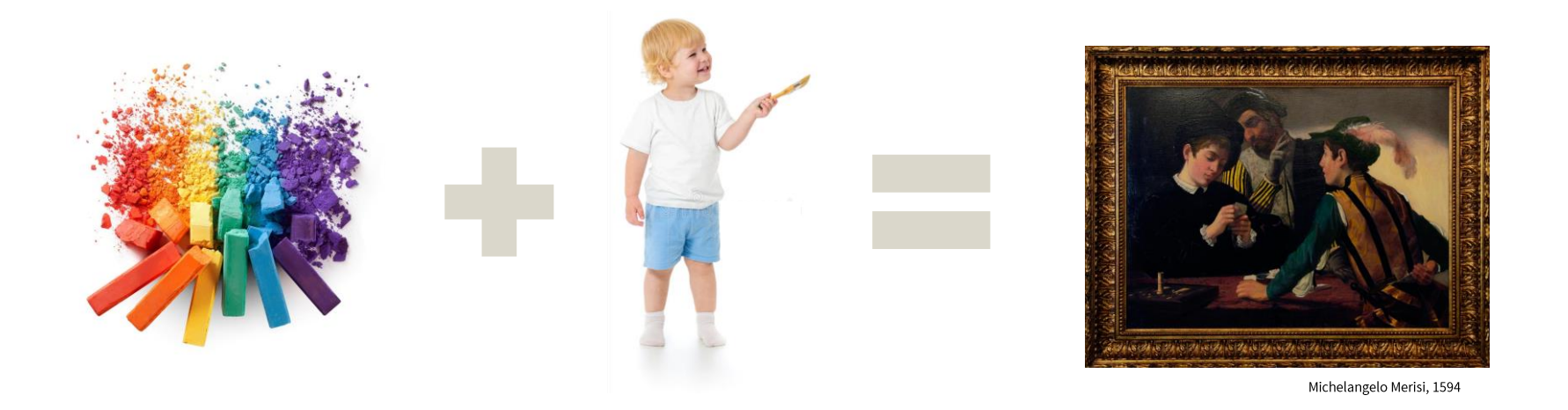

## GAN Results seem promising

A first experiment shows remarkable results after only 5 training epochs

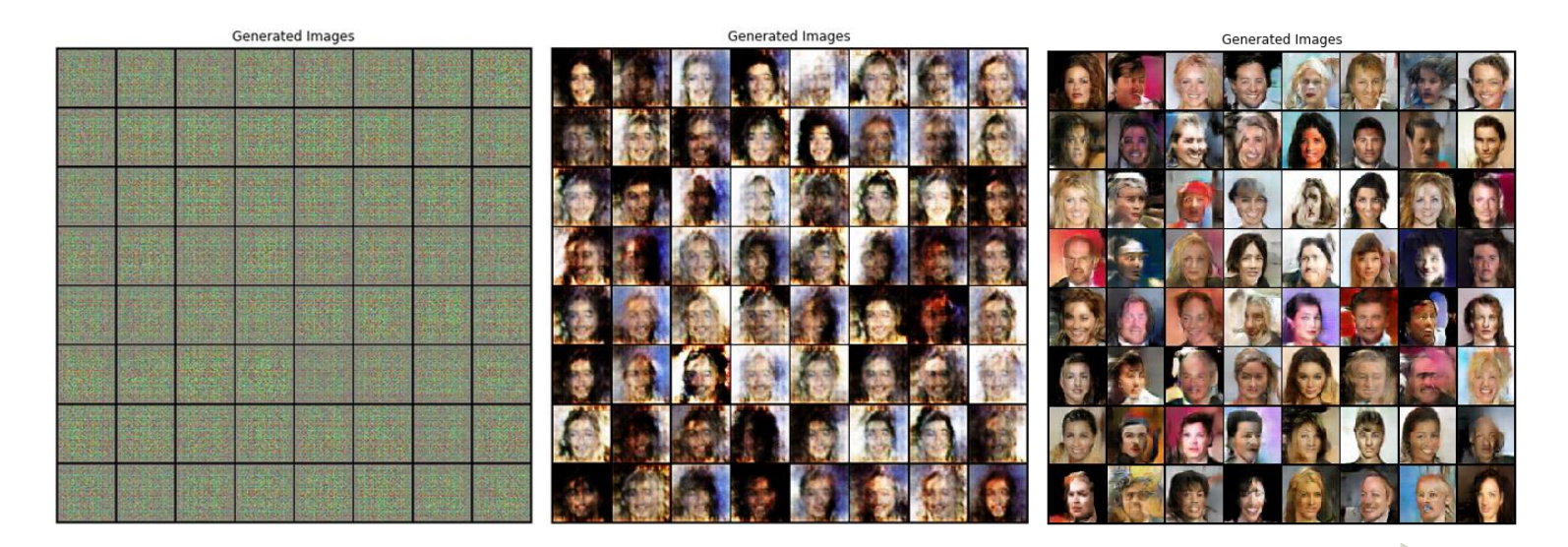

**Training Epochs** 

### Code Example: Generator

```
class Generator(nn.Module):
    def __ init (self, ngpu):
        self.main = nn.Sequential(
            nn.ConvTranspose2d(in channels = nz, out channels = ngf * 8, kernel size = 4,
                               stride = 1, padding = 0, bias=False),
            nn.BatchNorm2d(num features = ngf * 8),
            nn.ReLU(True),
            nn.ConvTranspose2d(ngf * 8, ngf * 4, 4, 2, 1, bias=False),
            nn.BatchNorm2d(ngf * 4),
            nn.ReLU(True),
            nn.ConvTranspose2d( naf * 4, naf * 2, 4, 2, 1, bias=False),
            nn.BatchNorm2d(ngf * 2),
            nn.ReLU(True),
            nn.ConvTranspose2d(ngf * 2, ngf, 4, 2, 1, bias=False),
            nn.BatchNorm2d(ngf),
            nn.ReLU(True),
            nn.ConvTranspose2d(ngf, nc, 4, 2, 1, bias=False),
            nn.Tanh()
```
### Code Example: Discriminator

```
class Discriminator(nn.Module):
    def __init (self, ngpu):
        self.main = nn. Sequential(
            nn.Conv2d(nc, ndf, 4, 2, 1, bias=False),
            nn.LeakyReLU(0.2, inplace=True),
            nn.Conv2d(ndf, ndf * 2, 4, 2, 1, False),
            nn.BatchNorm2d(ndf * 2),
            nn.LeakyReLU(0.2, inplace=True),
            nn.Conv2d(ndf * 2, ndf * 4, 4, 2, 1, bias=False),
            nn.BatchNorm2d(ndf * 4),
            nn.LeakyReLU(0.2, inplace=True),
            nn.Conv2d(ndf * 4, ndf * 8, 4, 2, 1, bias=False),
            nn.BatchNorm2d(ndf * 8),
            nn.LeakyReLU(0.2, inplace=True),
            nn.Conv2d(ndf * 8, 1, 4, 1, 0, bias=False),
            nn.Sigmoid()
```
## Long-Short Term Memory (LSTM) Networks

Humans don't start their thinking from scratch every second. Recurrent Neural Networks (RNN) take account of history to understand the context

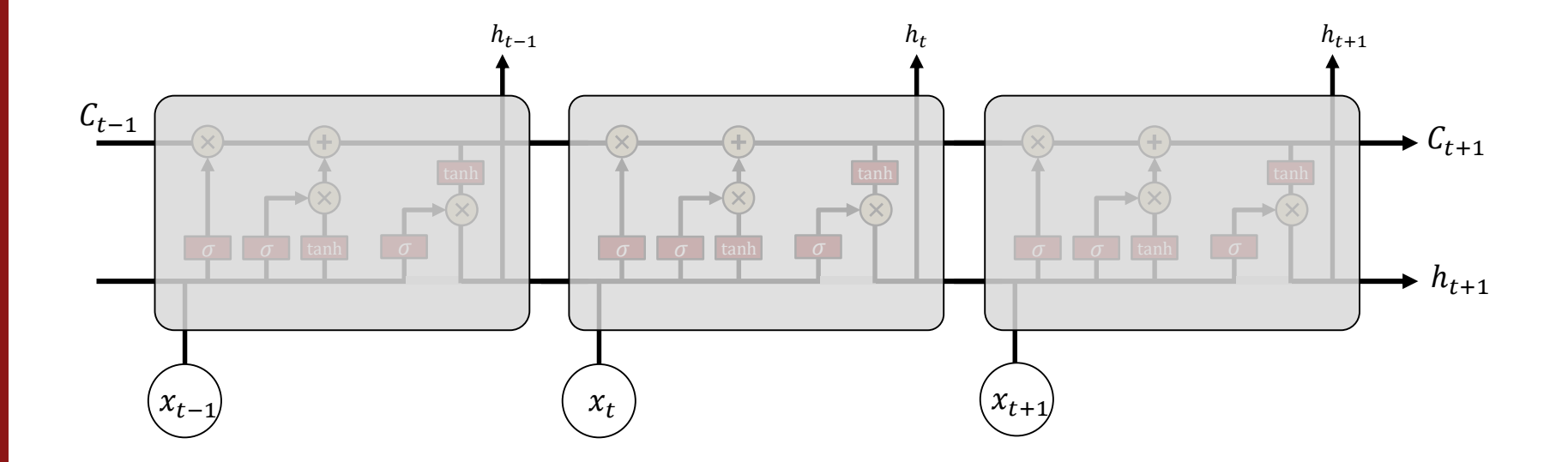

### Long-Short Term Memory (LSTM) Networks

We analyze a single block of an LSTM network

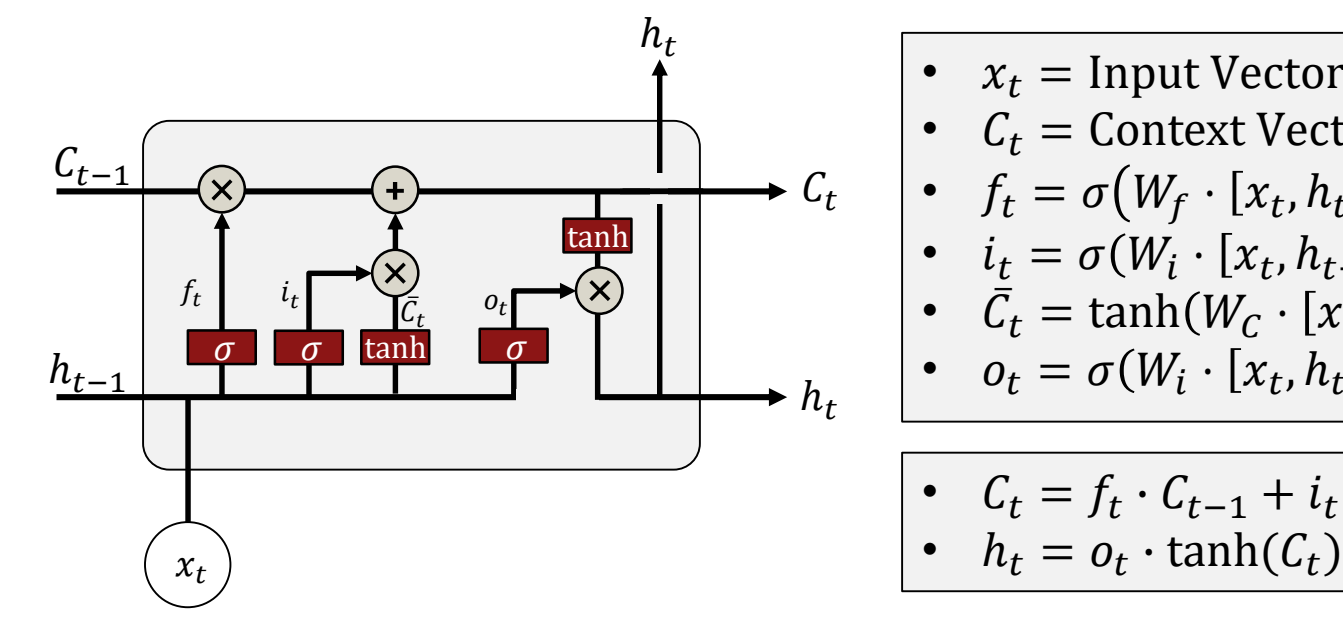

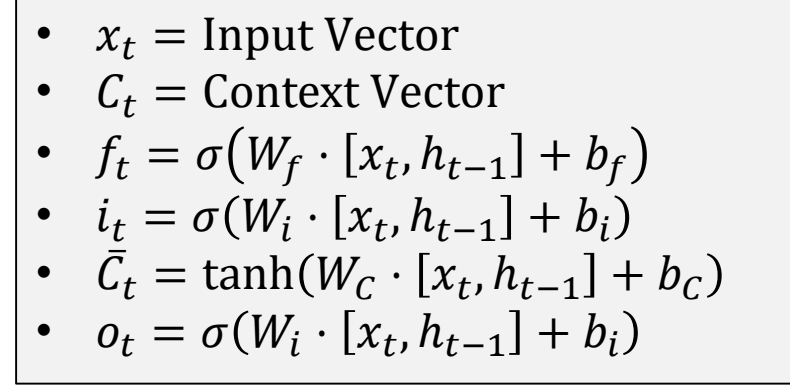

• 
$$
C_t = f_t \cdot C_{t-1} + i_t \cdot \bar{C}_t
$$
  
\n•  $h_t = o_t \cdot \tanh(C_t)$ 

## SoPhie: Top-View Approach

SoPhie algorithm considers both physical and social constraints using as input the top view scene and coordinates of each pedestrian

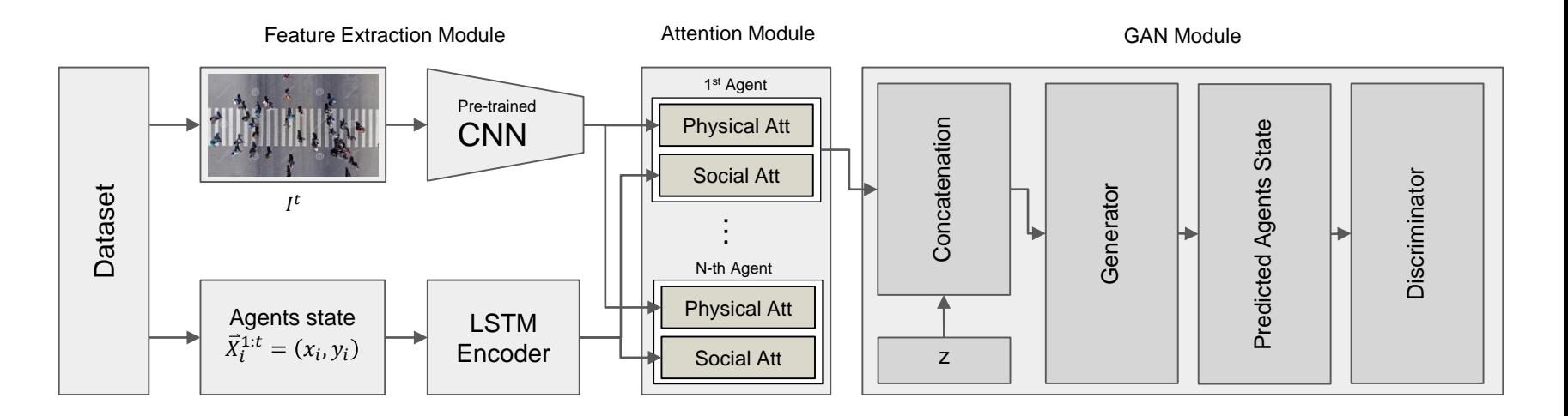

## JRDB Converter

```
\frac{1}{2}10.0 1.0 0.4 2.85
     "labels": {
                                                                                                      20.03.0 - 0.561.7"001286.pdf: [
 \overline{z}30.05.0 - 1.271.63\overline{a}40.06.0 - 0.55 - 1.16"label id": "pedestrian:36".
 5
                                                                                                      50.07.0 - 1.51 - 0.7"box": \left[\begin{array}{cc} 1 & 0 \\ 0 & -1 \end{array}\right] "cy": -3.0267,
 6
                                                                                                       60.08.00.98 - 1.8\overline{7}70.09.0-7.72 1.96
             \sqrt{n} = 1.69,
 \mathbf{R}80.0 10.0 -7.68 3.4
 \mathbf{q}"cz": 0.125.
                                                                                                      90.012.0 - 6.36 0.5310"rot z": -3.04761.
                                                                                                     100.014.0 - 4.20.9611
              "1": 0.93,110.017.0 - 7.330.12"w": 0.5,
12
                                                                                                     12 0.0 20.0 -4.84 -0.29
13"cx": 3.0756813 0.0 21.0 -2.0 0.24
14
           },<br>"attributes": {
                                                                                                     14 0.0 22.0 -0.43 3.42
15
                                                                                                     150.023.0 - 0.04 - 3.11"interpolated": true.
16
                                                                                                     16 0.0 24.0 1.89 1.84
17"num_points": 159,
                                                                                                     170.025.0-3.55-0.08
18
              "no eval": false,
                                                                                                     18 0.0 26.0 -1.48 7.88
              "distance": 4.316147152452636
19
                                                                                                     190.027.0 - 3.17 - 1.1420},<br>"file_id": "001286.pcd",<br>"observation_angle": 0.7773719591570767
                                                                                                     200.035.03.11.52
2121 1.0 1.0 0.4 2.85
2222 1.0 3.0 -0.56 1.7
\overline{23}Β,
                                                                                                     23 1.0 5.0 -1.27 1.62
24
                                                                                                     241.06.0 - 0.55 - 1.16"label_id": "pedestrian:28",
25
                                                                                                     251.07.0 -1.51 -0.726
            "box":\overline{\phantom{a}} {
                                                                                                     26 1.0 8.0 0.98 -1.8
              "cy": 4.05094,<br>"h": 1.8,<br>"cz": 0.0834826,
2727 1.0 9.0 - 7.72 1.96
28
                                                                                                     28 1.0 10.0 -7.68 3.4
29
                                                                                                     29 1.0 12.0 -6.37 0.54
              "rot z": -0.785595,
30
                                                                                                     30 1.0 14.0 -4.2 0.95
31
              "l": 0.99,
                                                                                                     31 1.0 17.0 -7.33 0.12
32"w": 0.5,<br>"cx": -3.82959
                                                                                                     32 1.0 20.0 -4.84 -0.29
33
                                                                                                     33 1.0 21.0 -1.99 0.29
34
           },<br>"attributes": {
                                                                                                     34 1.0 22.0 -0.45 3.42
35
                                                                                                     351.023.0 - 0.04 - 3.1"interpolated": true.
36
                                                                                                     36 1.0 24.0 1.9 1.85
              "num_points": 36,
37
                                                                                                     37 1.0 25.0 -3.55 -0.01
38
              "no eval": false,
                                                                                                     38 1.0 26.0 -1.48 7.88
39
              "distance": 5.574725657290231
                                                                                                     39 1.0 27.0 -3.16 -1.12
40
           },<br>"file_id": "001286.pcd",<br>"observation_angle": -2.328113661066547
                                                                                                     40 1.0 35.0 3.1 1.51
41
                                                                                                     41 2.0 1.0 0.4 2.85
42
                                                                                                     42 2.0 3.0 -0.56 1.69
43
         Β,
                                                                                                     43 2.0 5.0 -1.27 1.62
44
                                                                                                     442.06.0 - 0.55 - 1.1645
            "label id": "pedestrian:16",
                                                                                                     45 2.0 7.0 -1.51 -0.7
```
#### .json

#### GitHub: https://github.com/GiulioAutel/jrdb\_converter

## SoPhie: Extension to first-person view

Utilizing onboard sensors to forecast pedestrian interaction is crucial for social navigation. Primary sensors are RGB cameras and LiDAR.

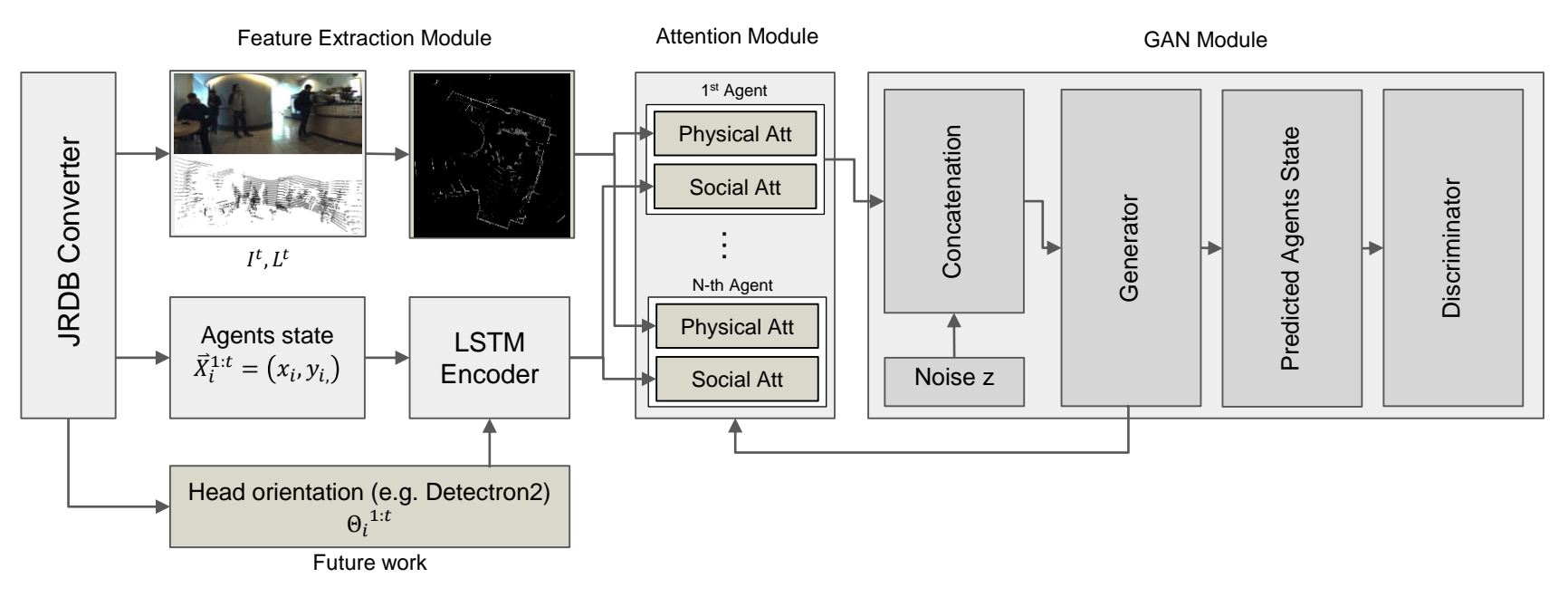

#### JRDB Dataset

The dataset is composed of both indoor and outdoor scenarios. Interactions between pedestrians span from trivial to highly unpredictable

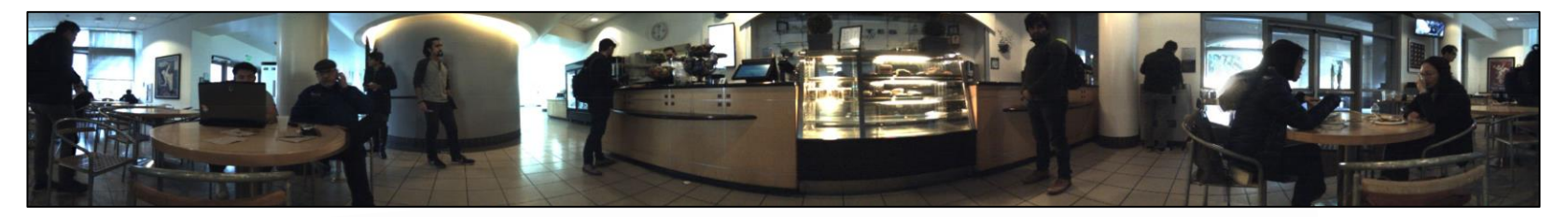

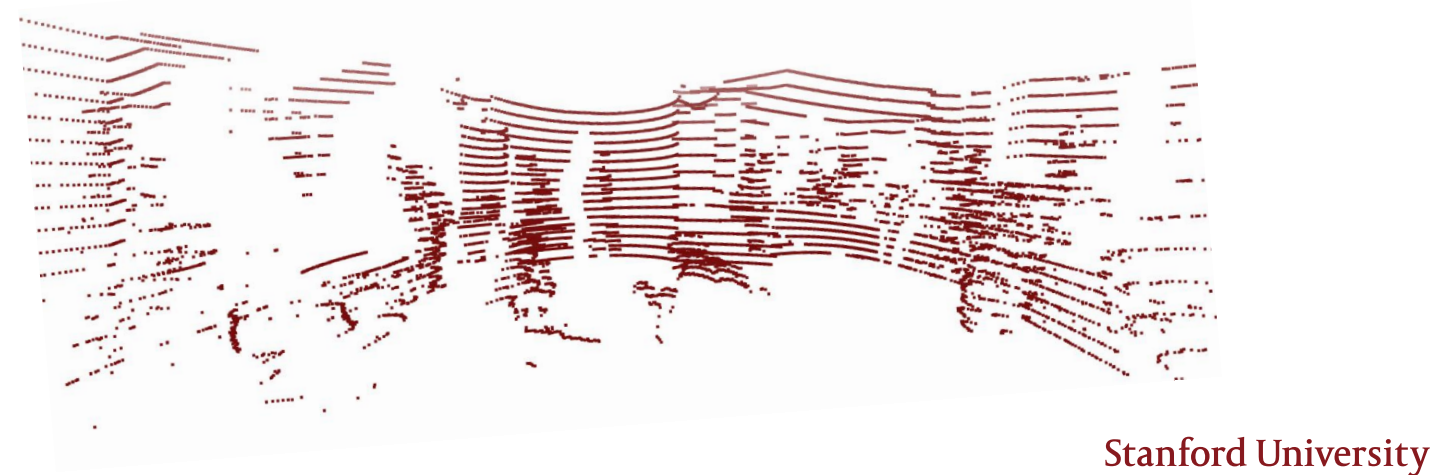

### Birdseye View Transformation

Using **LiDAR point-cloud** it is possible to infer the **birds-eye view** scene. In this manner occlusion problems are highly mitigated.

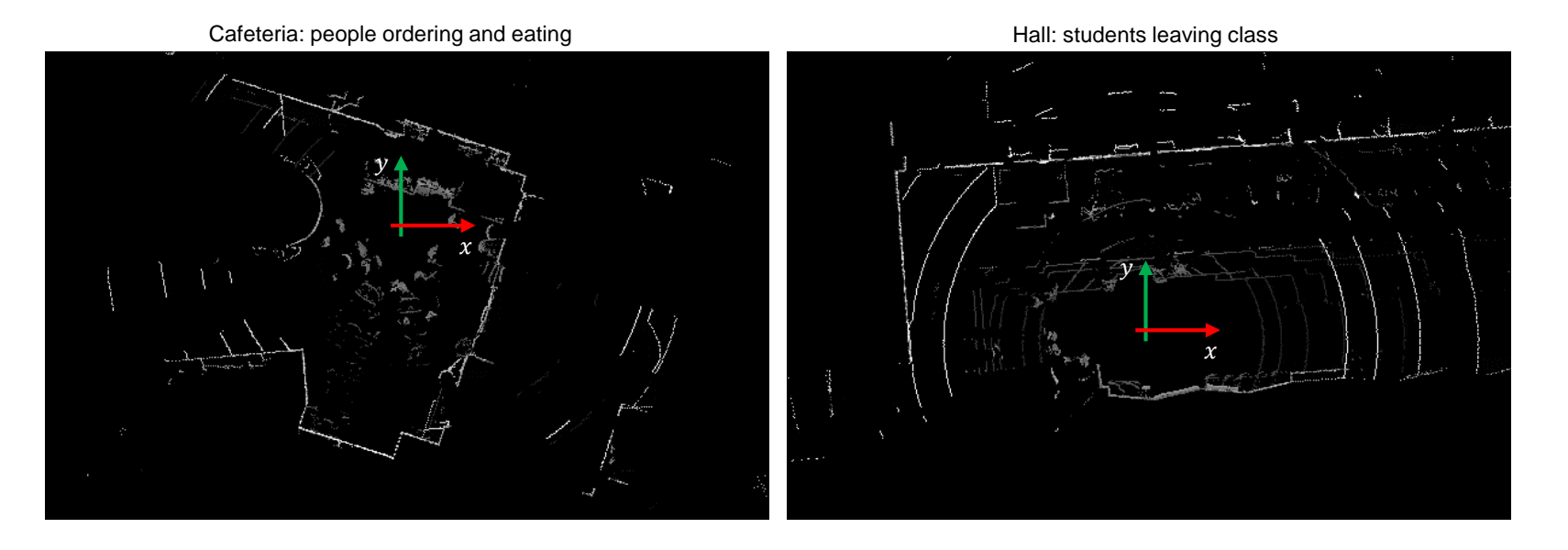

### Pedestrian Tracking

Applying a transformation to labels position it is possible to track pedestrian movements and thus feeding the input to the neural network.

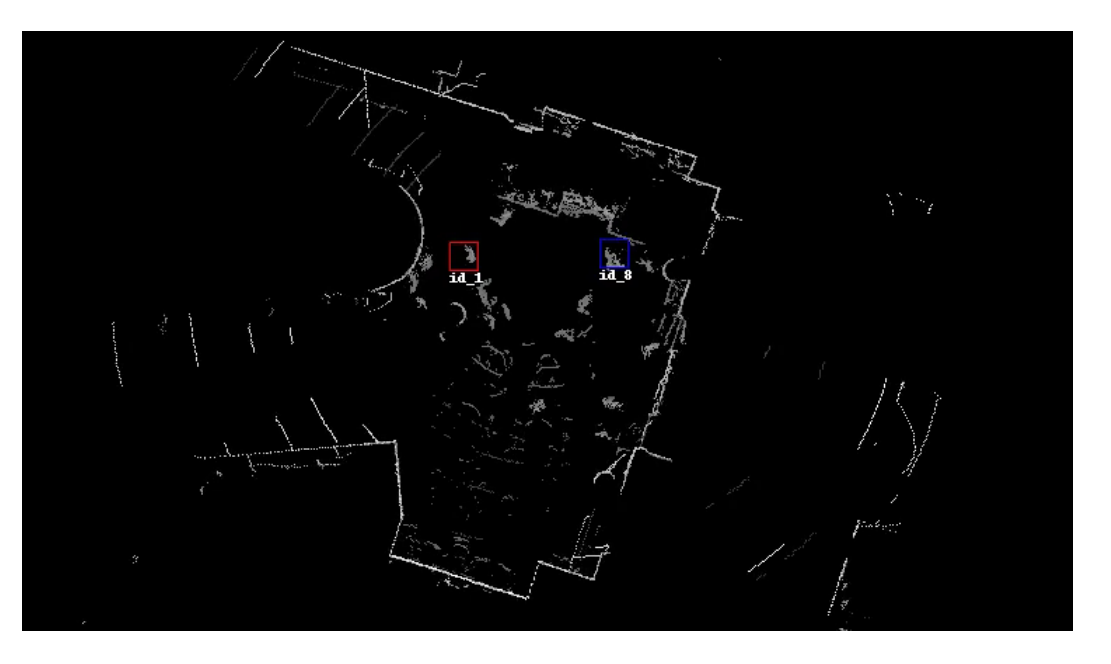

GitHub: https://github.com/GiulioAutel/jrdb\_converter

### S-GAN: Baseline Evaluation

As a first step I trained the network with a cleaner and richer dataset coming from the JRDB Converter

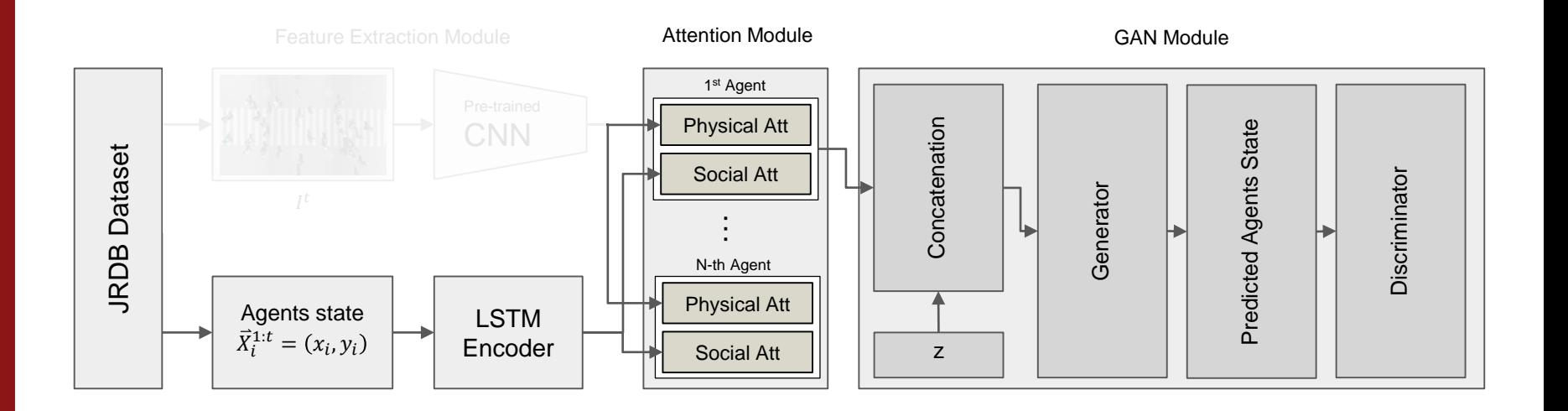

## Baseline: Social-GAN Preliminary Results on JRDB

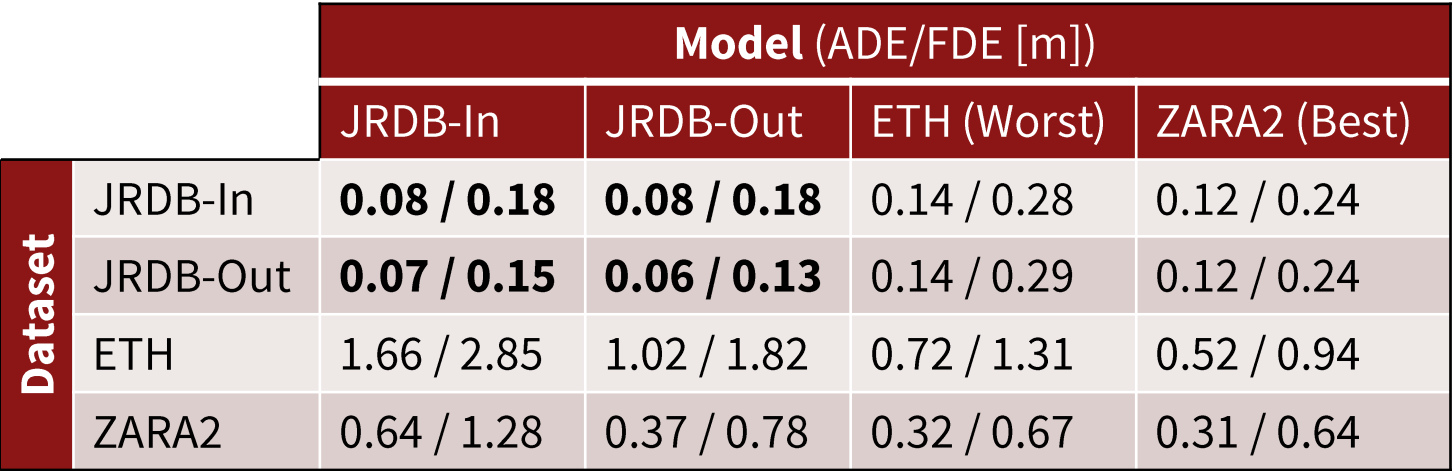

ADE: Average Displacement Error FDE: Finale Displacement Error

## Top View Net Architecture

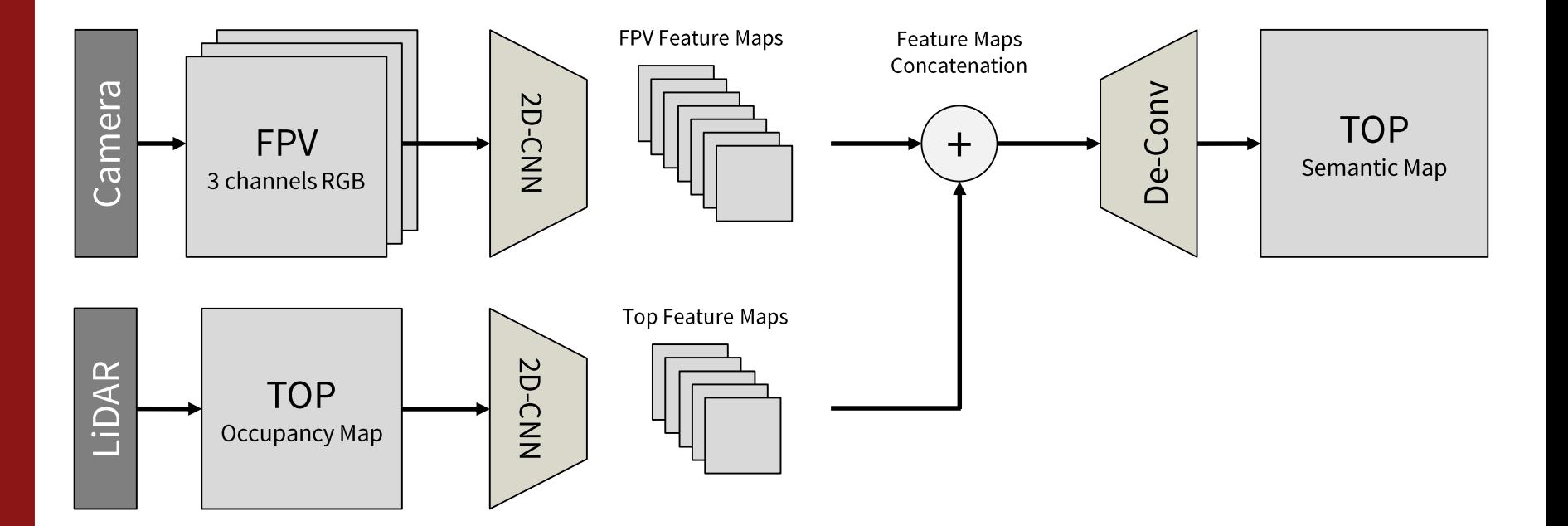

### Top View Net

The network's input will be the RGB video stream and the LiDAR pointcloud projected on a 2D plane.

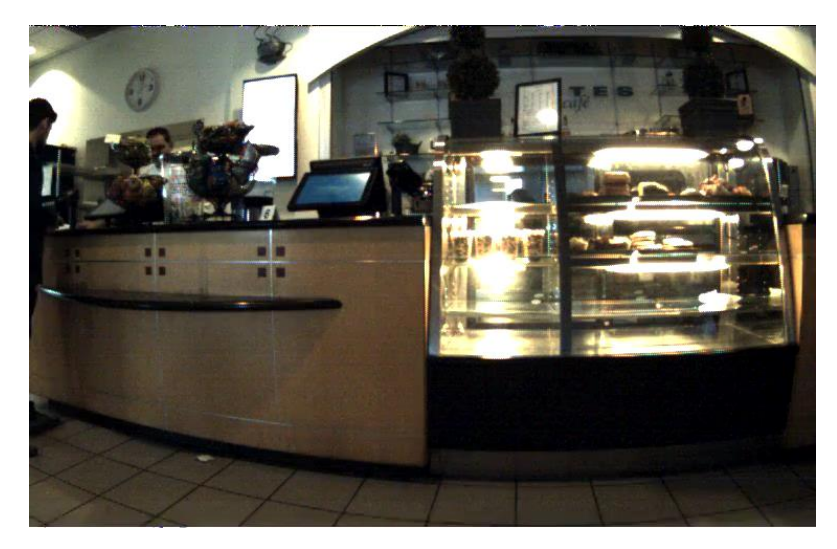

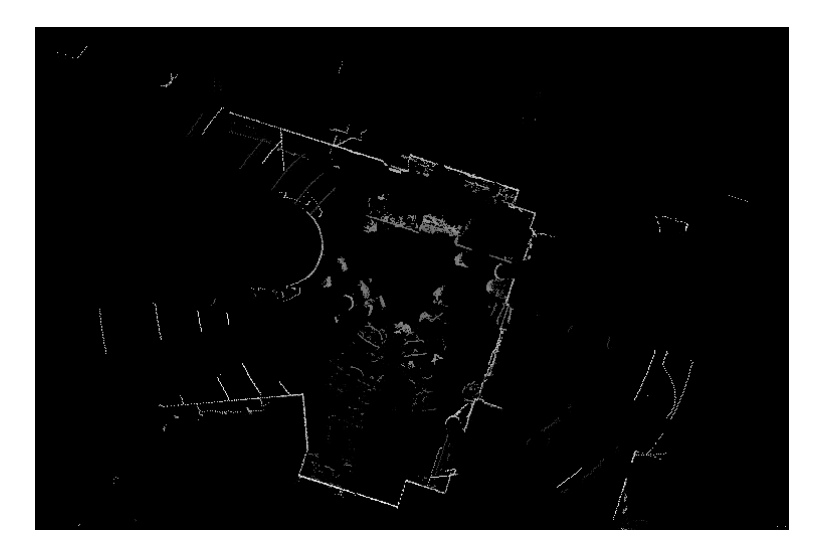

RGB Camera Video Stream **Libary Camera Video Stream Camera Camera Camera Camera Camera Camera Camera Camera Camera Camera Camera Camera Camera Camera Camera Camera Camera Camera Camera Camera Camera Camera Camera Camera Ca** 

### Input Data Loader

To generate the input and shuffle the dataset, a data-loader has been coded. All the inputs are tensors storing pixel intensity values bounded between [-1, 1] with 255 steps (8-bit). The images are also cropped.

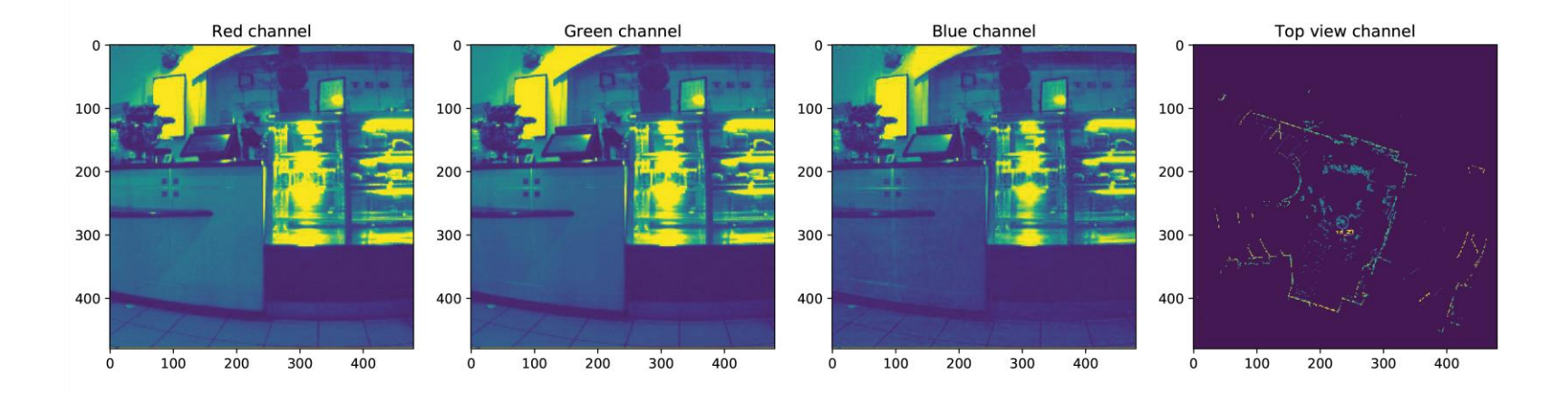

#### Autoencoder Test

To test the network architecture the encoder-decoder module has been trained as an autoencoder to obtain a visual proof as a sanity check

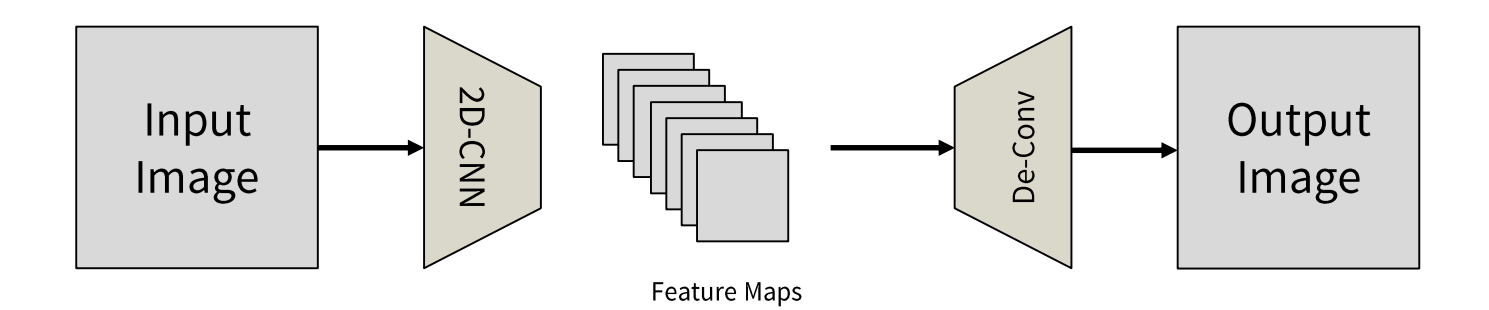

#### Autoencoder Results on FPV

The autoencoder module can extract the most relevant features and reconstruct a final image based on the latter information. The overall result is satisfactory as a sanity check.

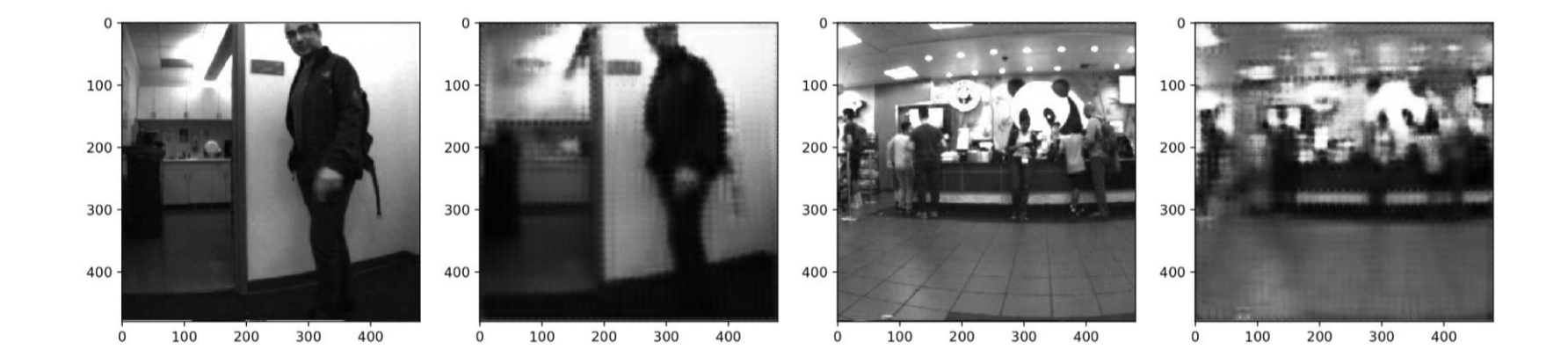

### Autoencoder Results on LiDAR Top View (2D-Conv)

The autoencoder module is not capable of extracting the most relevant features and reconstruct a final image based on LiDAR information. The 2D convolution layers have not proven to be the correct solution.

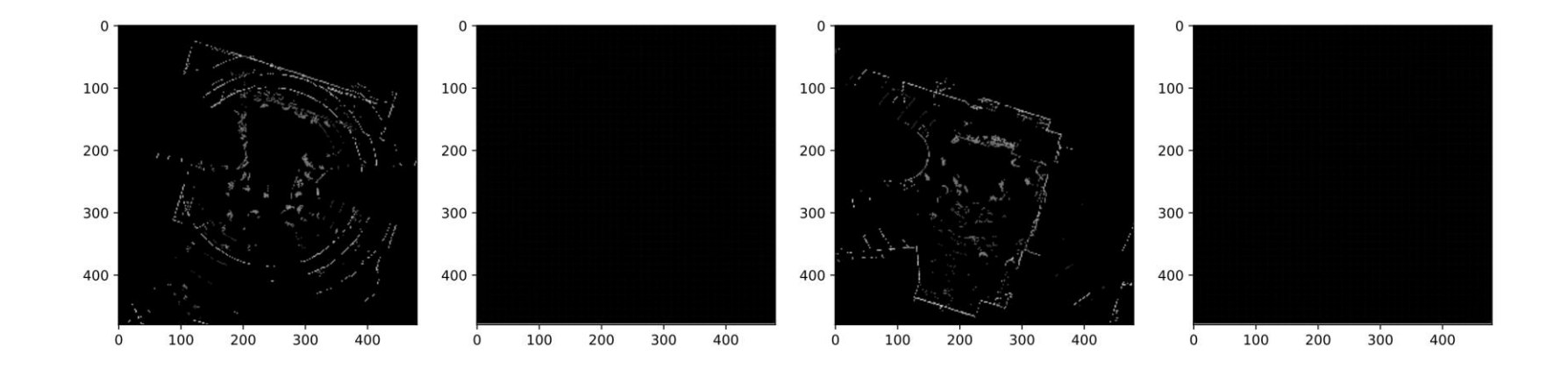

### Autoencoder Results on LiDAR Top View (1D-Conv)

The 2D input image tensor  $(n \times n)$  has been reshaped to obtain a single column vector of sizes:  $n^2 \times 1$ . A subsequent 1D-Conv series of layers have been utilized to extract the most relevant features.

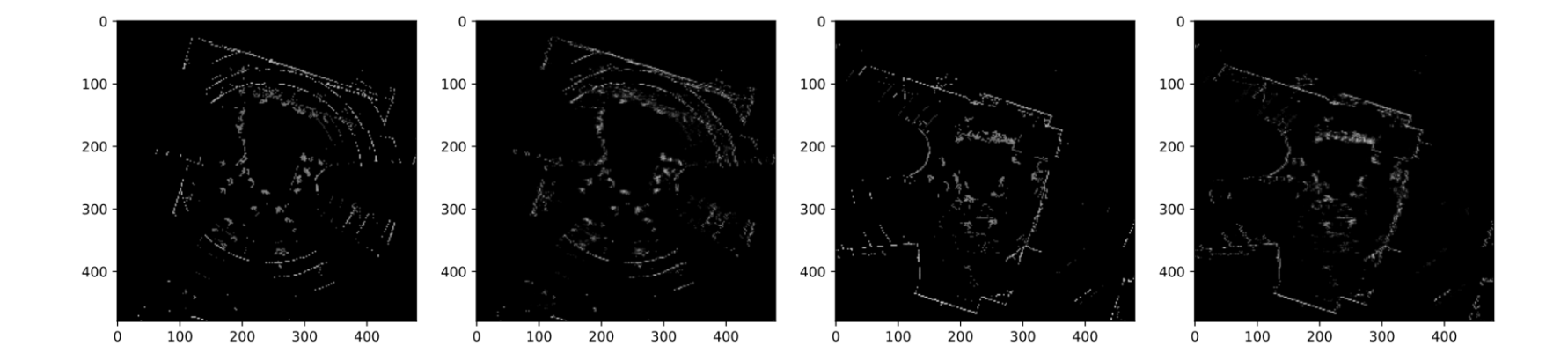

## Occupancy Grid Map

The basic concept behind an occupancy grid map is the representation of three different domains: free space, solid boundaries and unknown space.

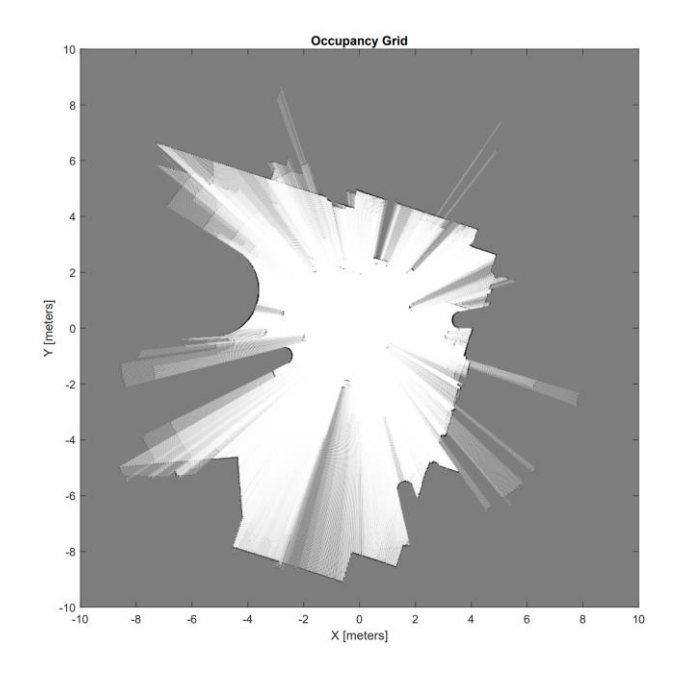

- $\overrightarrow{r_i}(t) = (x_i, y_y, z_i)$
- $P_t = {\{\overrightarrow{r_i}(t)\}}_{i=1}^n$
- $n =$  Number of LiDAR rays
- $\overline{r_i} < \overline{r_i}$ Free Space (White)
	- $\overline{r_i} = \overline{r_i}$ Solid Boundary (Black)
	- $\overline{r_i} > \overline{r_i}$ **Unknown Space (Gray**

### Occupancy Grid Map

The basic concept behind an occupancy grid map is the representation of three different domains: the free space, the solid boundaries and the unknown space.

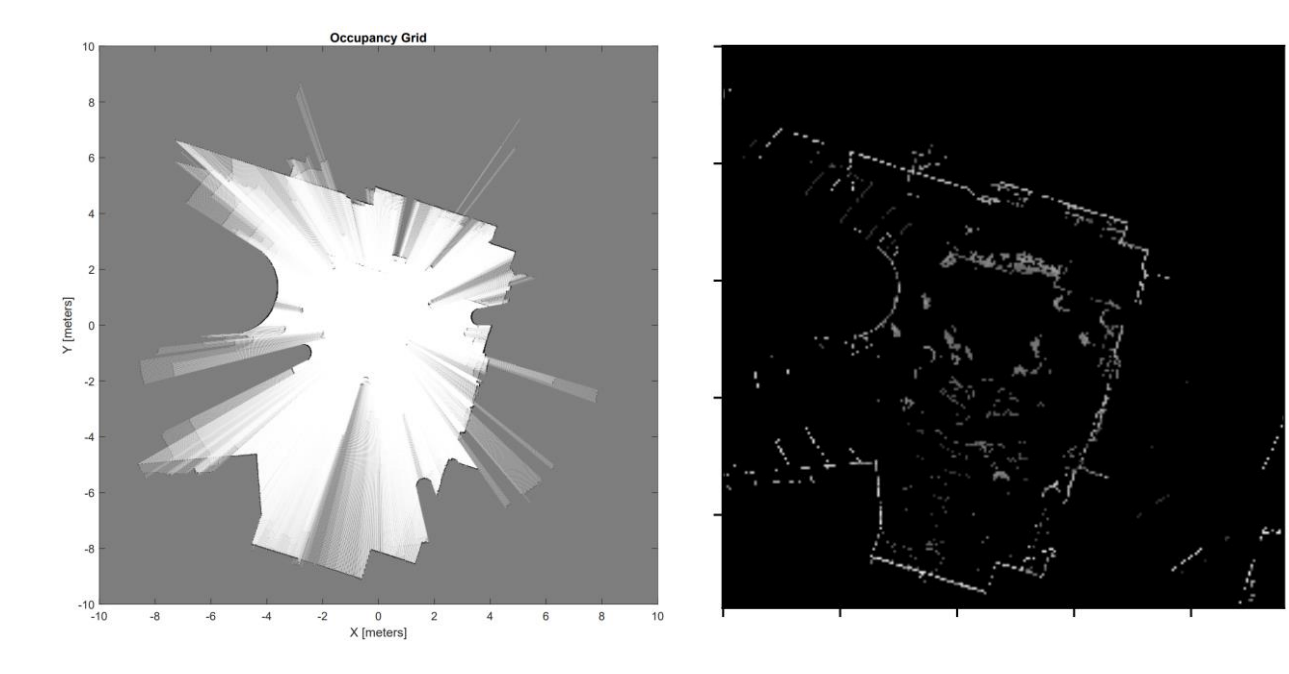

### Occupancy Map Examples

Other examples of occupancy maps relative to different environments. For each map it is mandatory to identify a "zone of interest".

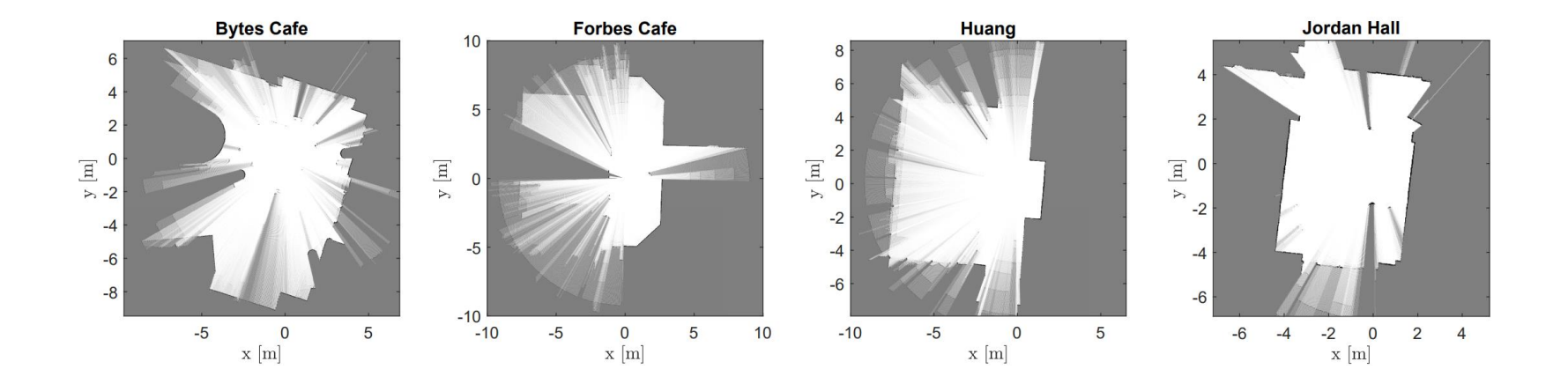

### Gibson Environment Dataset: Proof of Concept

The final step before the training process is the creation of a dataset to obtain the ground-truth for the loss function evaluation. A Gibson Environment has been modified to output the desired results.

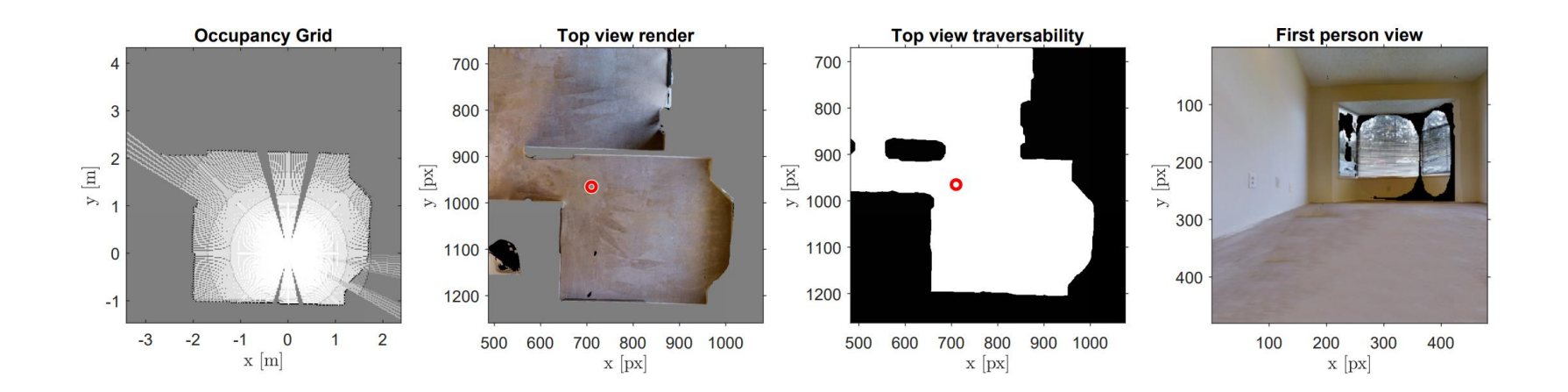

## Final Training

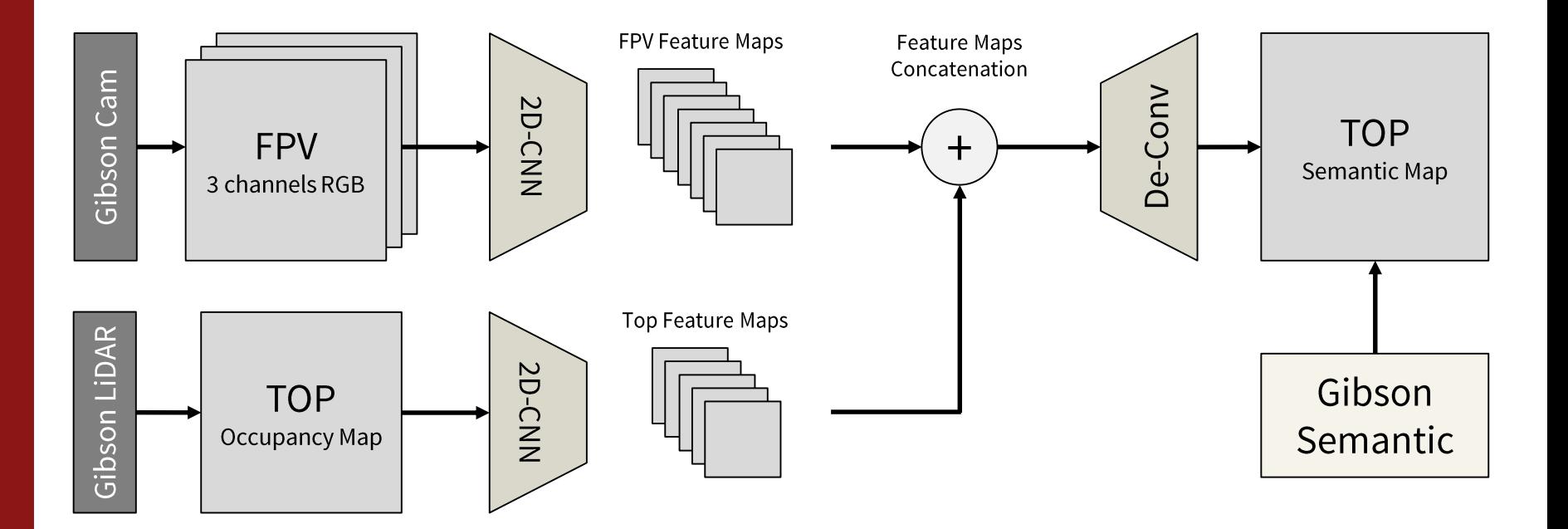

# **Pedestrian Trajectory Forecasting**

MIDTERM WORK REPORT

Stanford University, Vision and Learning Laboratory Giulio Autelitano, 6 Jan 2020

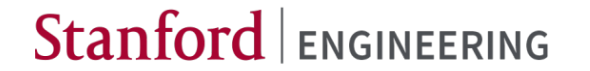

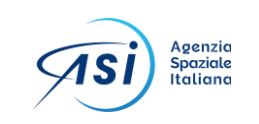

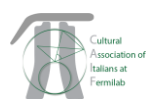